# **Image Processing in cryoEM:**

**Quality checks!** 

José-Maria CARAZO lab Centro Nacional de Biotecnología-CSIC **Instruct Image Processing Center** carazo@cnb.csic.es

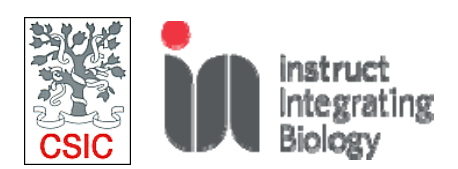

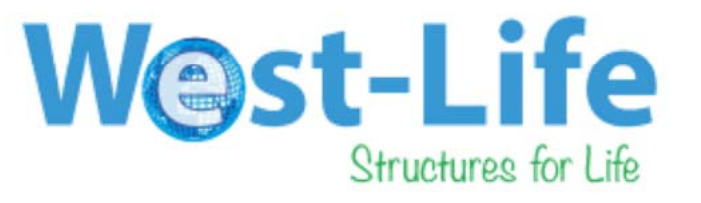

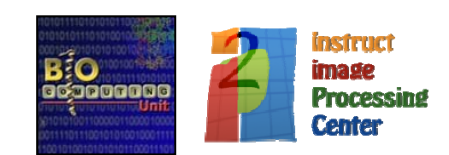

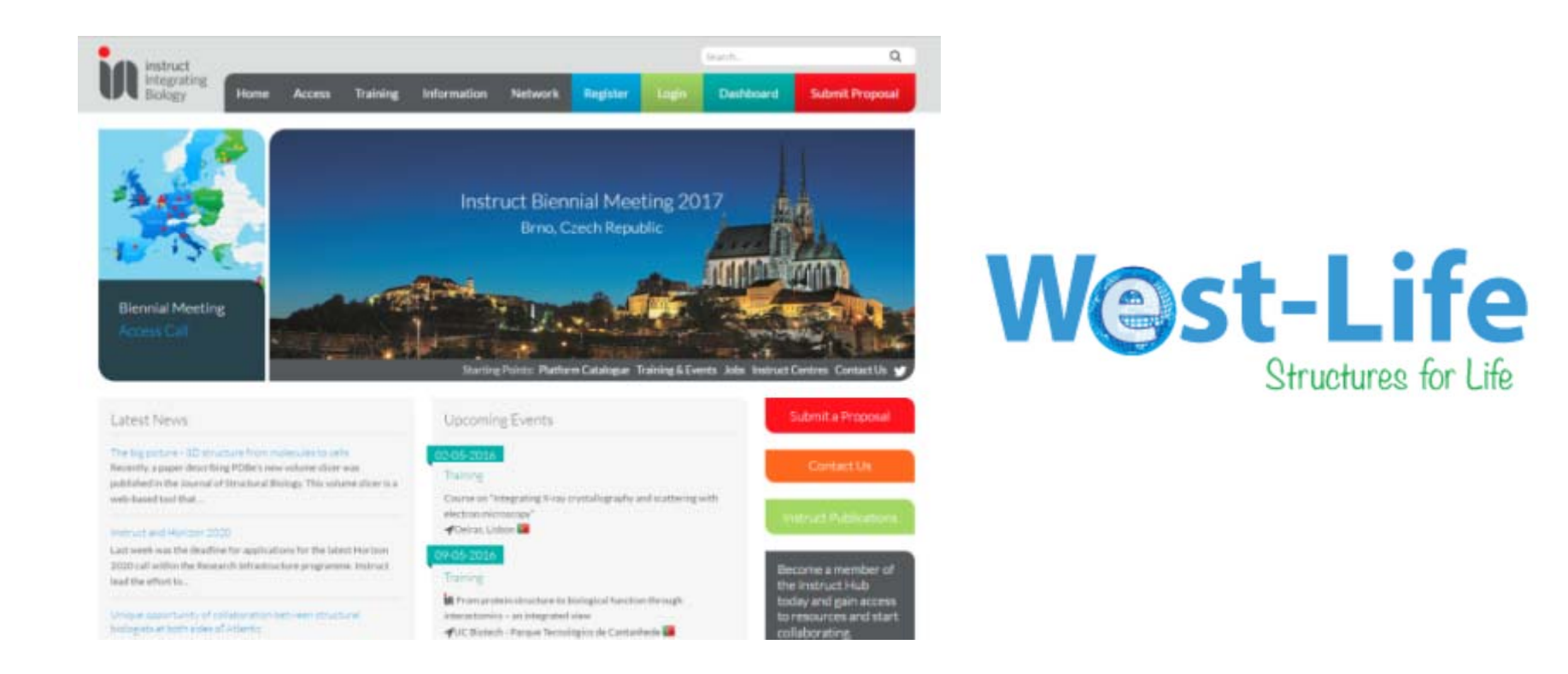

#### *Who are we?: The Instruct cryoEM Image Processing Center*

#### *Instruct: The European Research Infrastructure for Structural*

*Biology*

#### **Providing access to state of the art structural biology infrastructure for**

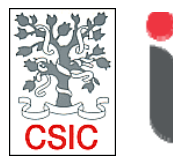

instruct Integrating Biology

**researchers**

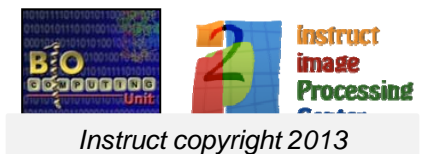

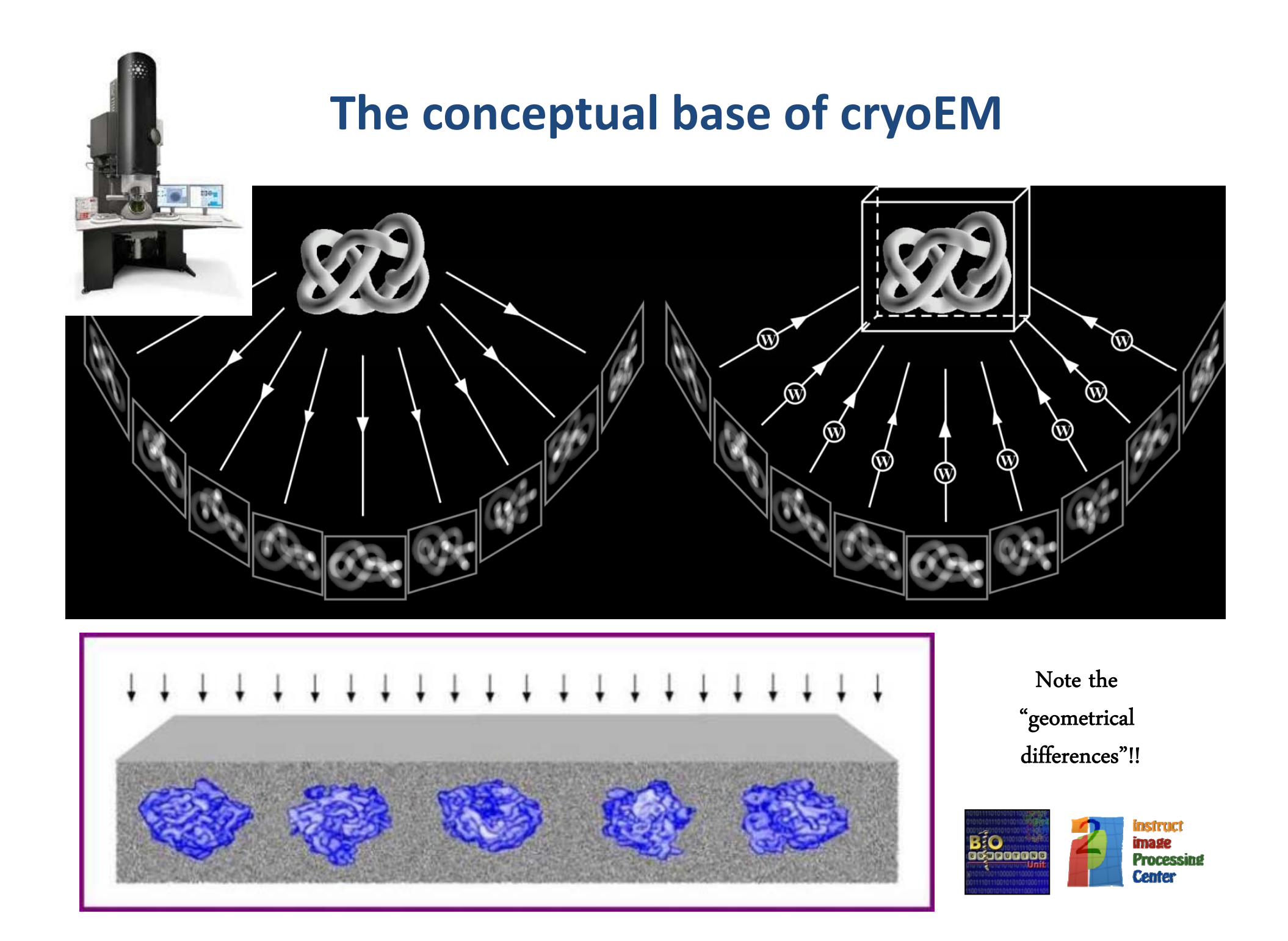

#### **The cryoEM "resolution revolution": A few numbers**

#### **In 2012, FOUR structures below 4 A were solved. Now…..**

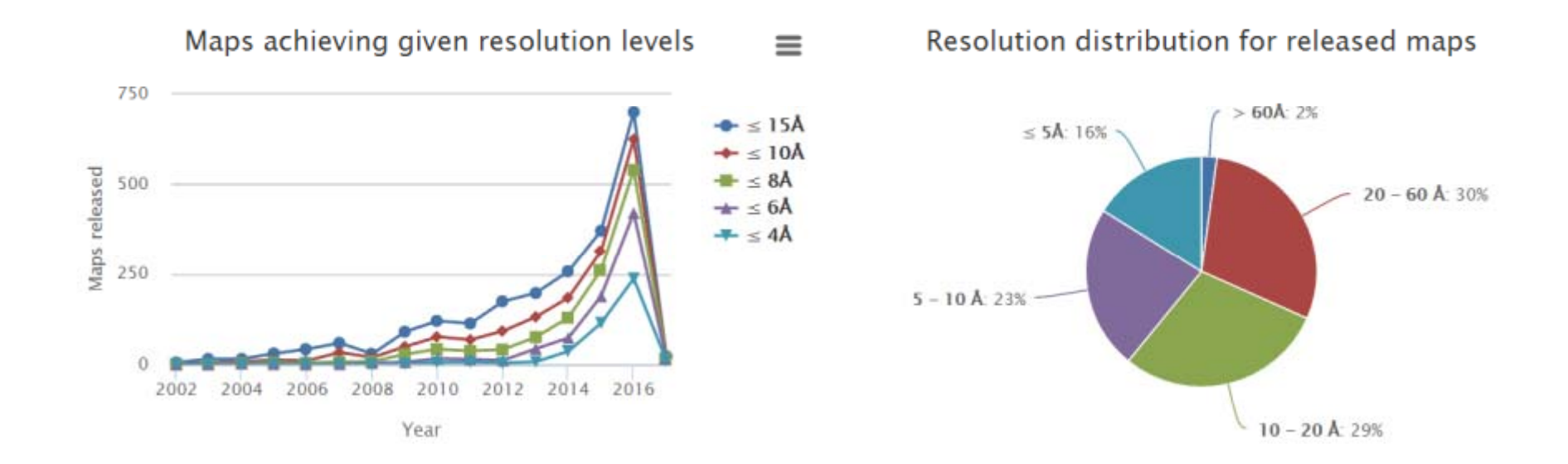

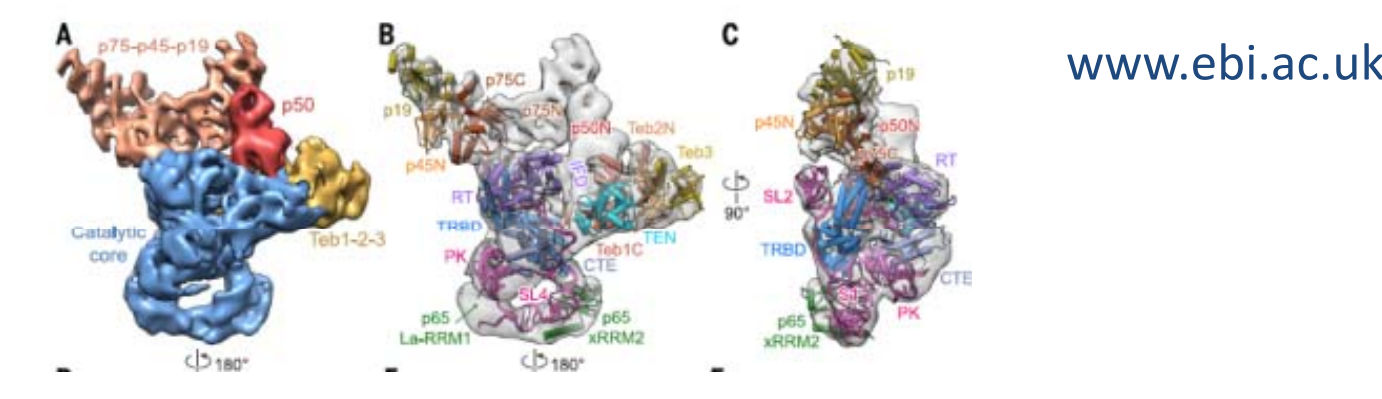

#### www.ebi.ac.uk/pdbe/emdb/

#### **The cryoEM "resolution revolution": A few numbers**

Distribution of released maps (4492 in total) as a function of technique used  $\sim$  10

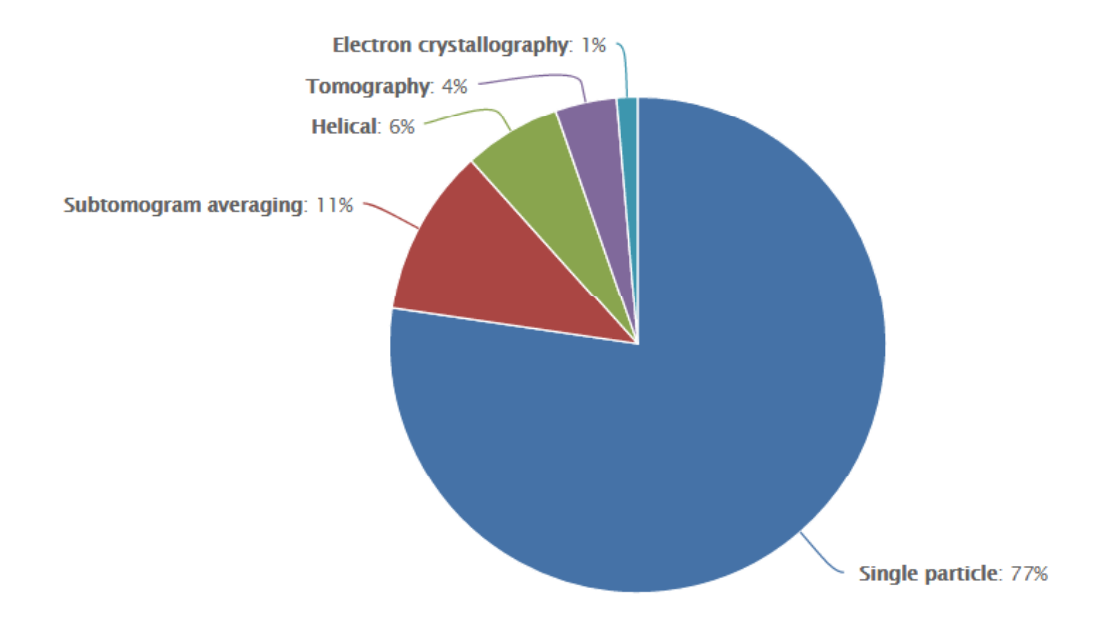

#### where  $\mu$  is a contract of the contract of the contract of the contract of the contract of the contract of the contract of the contract of the contract of the contract of the contract of the contract of the contract of t www.ebi.ac.uk/pdbe/emdb/

#### With a huge impact in the study of macromolecular flexibility

#### **Cell**

#### **Structural Basis for Gating and Activation of RyR1**

#### **Graphical Abstract**

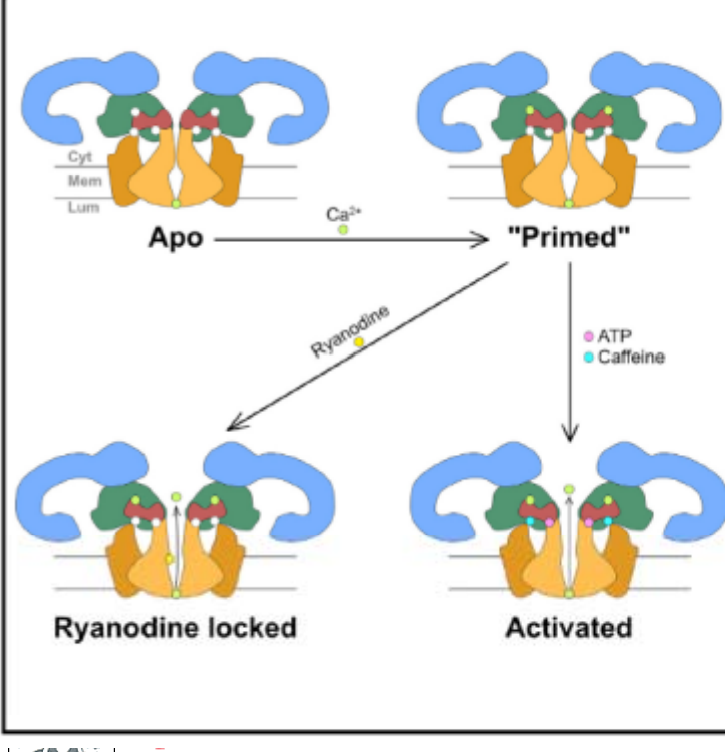

#### **Authors**

Amédée des Georges, Oliver B. Clarke, Ran Zalk, ..., Wayne A. Hendrickson, Andrew R. Marks, Joachim Frank

Article

#### Correspondence

wayne@xtl.cumc.columbia.edu (W.A.H.). arm42@cumc.columbia.edu (A.R.M.). jf2192@cumc.columbia.edu (J.F.)

#### In Brief

Crvo-EM studies of the open and closed forms of the rvanodine receptor RvR1 in response to multiple activators provide the structural basis for its gating and activation

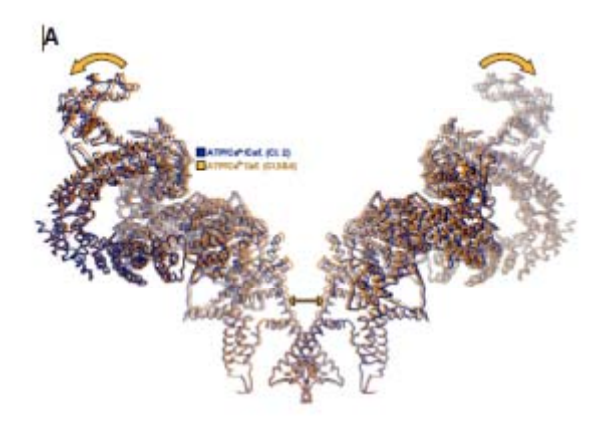

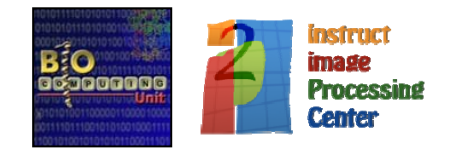

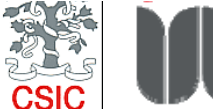

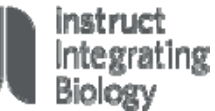

#### **The cryoEM "resolution revolution": Why now ?**

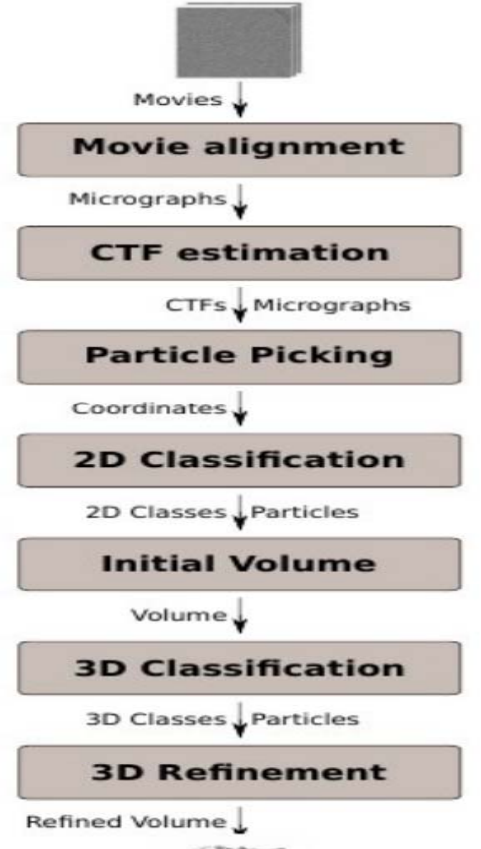

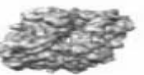

1) Excellent specimen preservation in cryogenic conditions

2) Excellent microscope stability and automation

3) New Direct Electron Detectors

**4) New Methods for Image Processing and Software**

#### EM is <sup>a</sup> GIGO system

- •• The good thing about EM is that it always gives a volume
- The bad thing about EM is that it always gives a volume

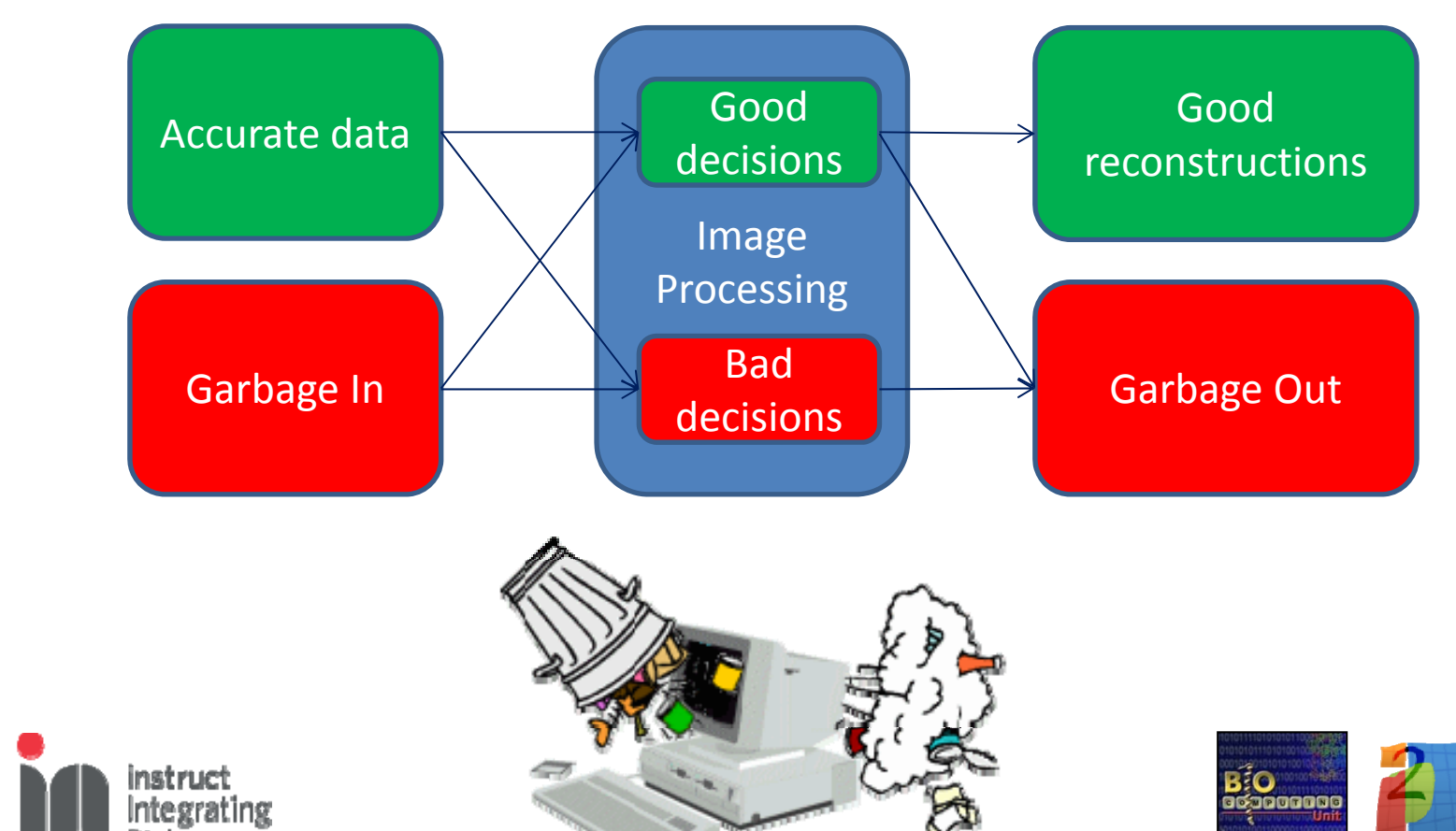

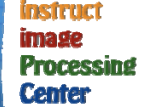

#### **Many steps in cryo EM involve local optimizers: Goal function landscape**

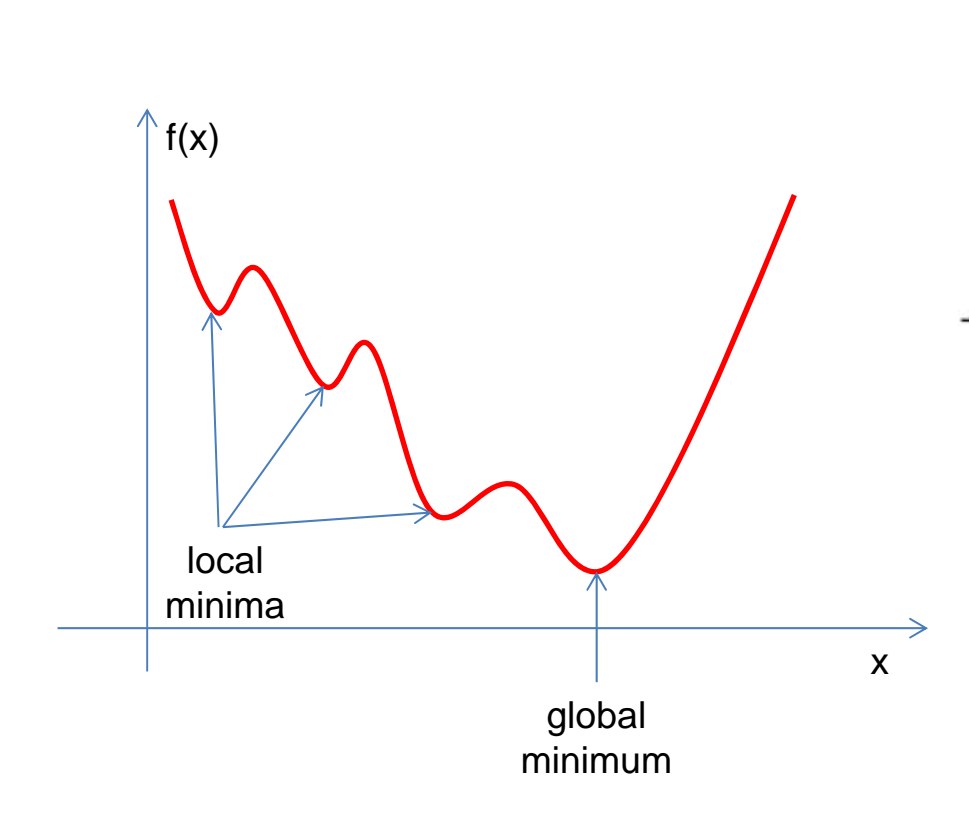

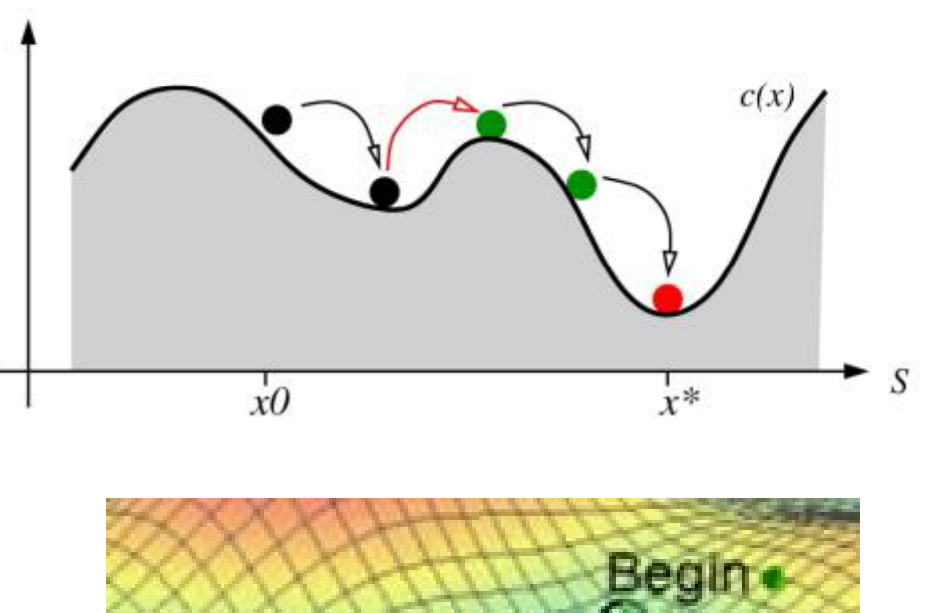

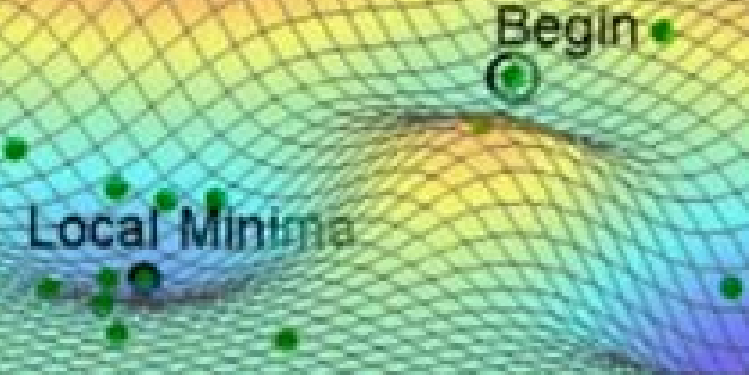

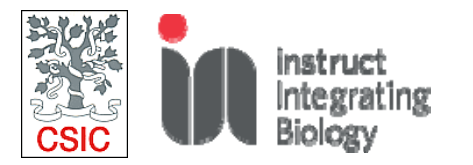

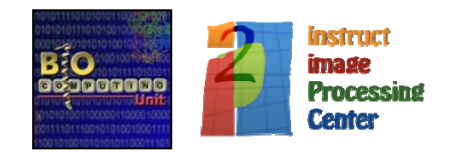

#### **Model bias**

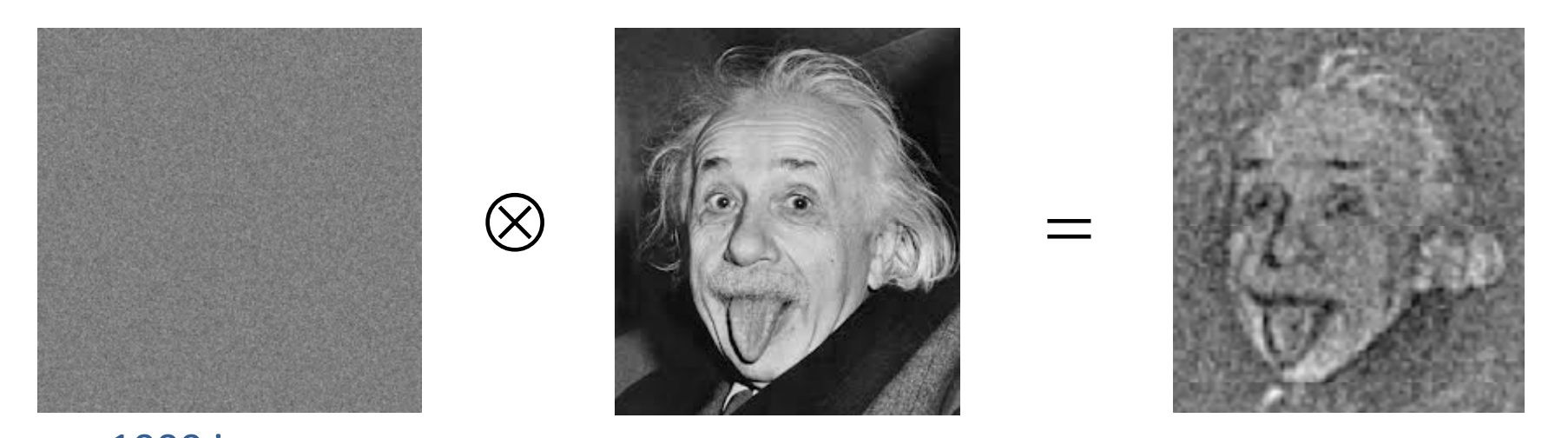

1000 images

#### **Model bias=local minimum!!**

Shatsky, M.; Hall, R. J.; Brenner, S. E. & Glaeser, R. M. A method for the alignment of heterogeneous macromolecules from electron microscopy. J Struct Biol, 2009, 166, 67‐78

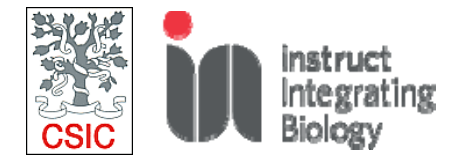

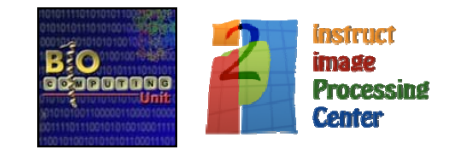

#### New Image Processing Methods: Changing the landscape of solutions

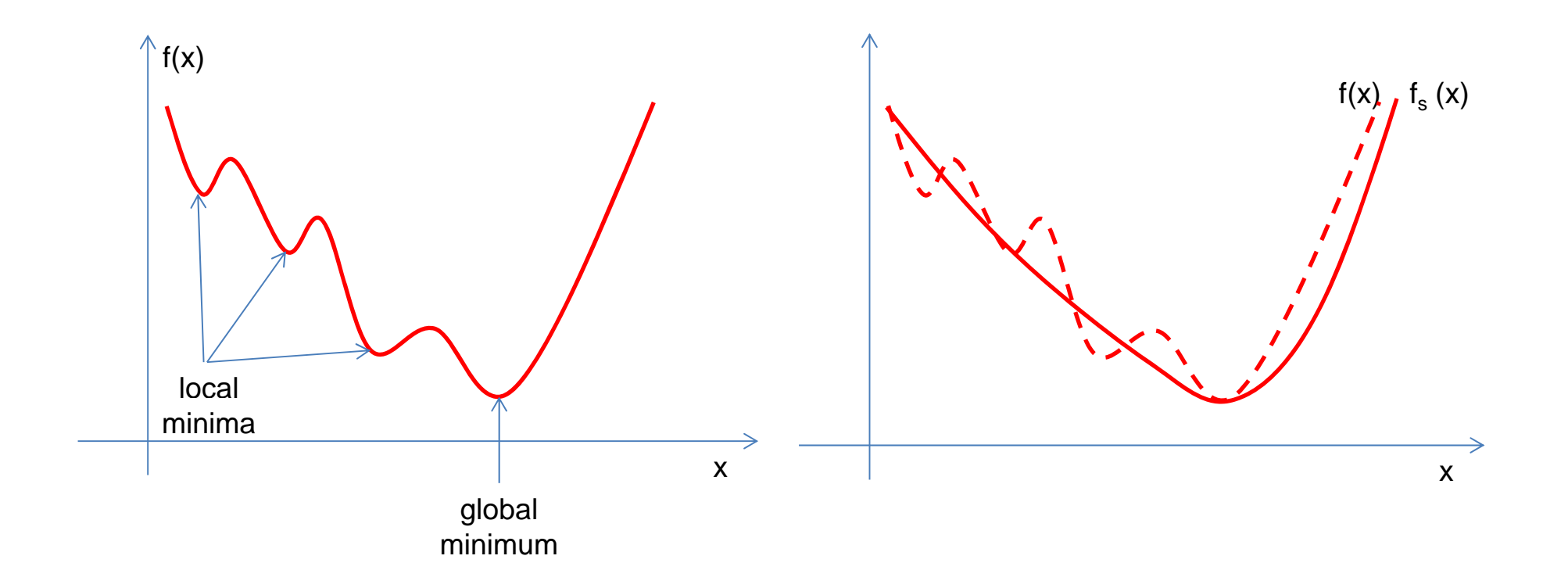

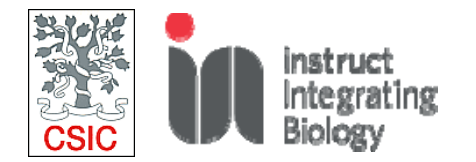

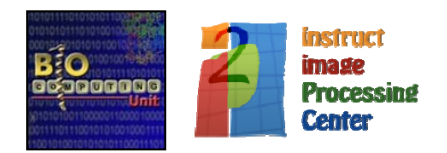

#### Statistical Methods for Image Processing: Conceptual bases

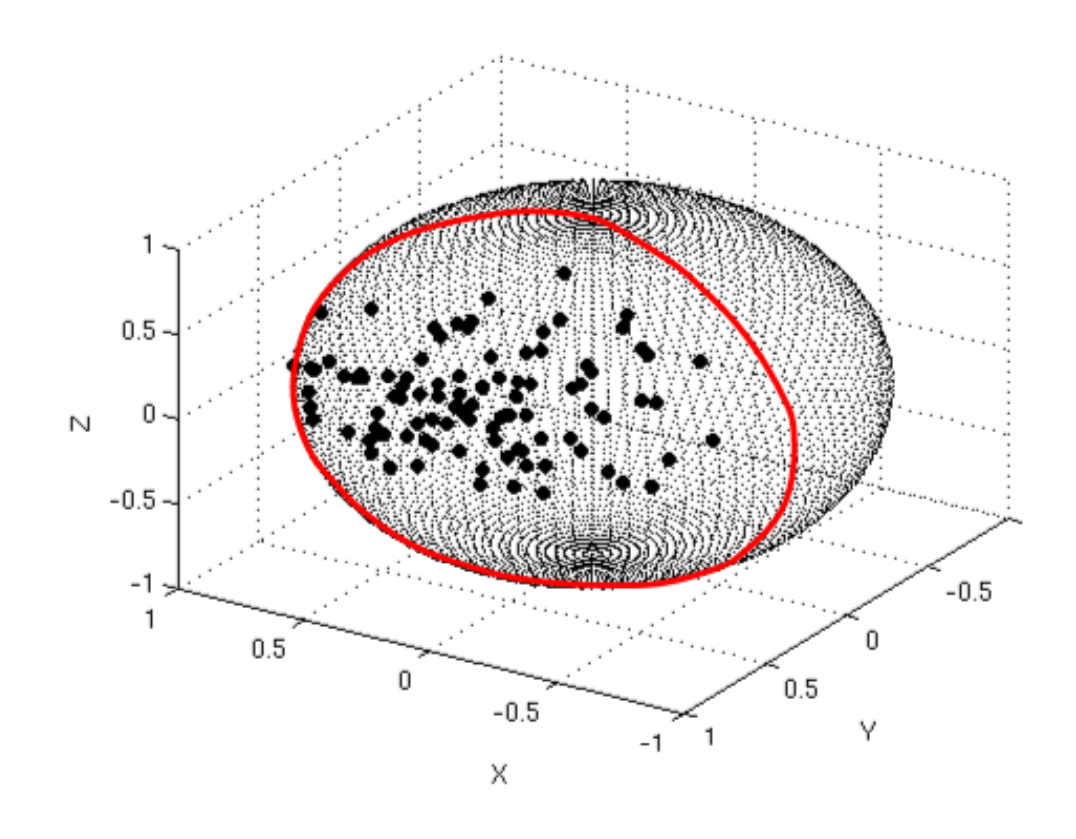

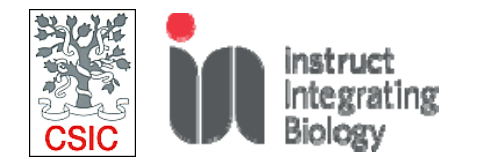

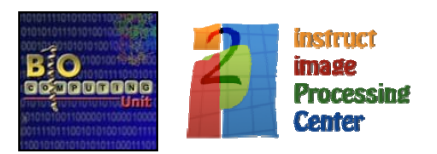

### **Statistical Methods for Image Processing**

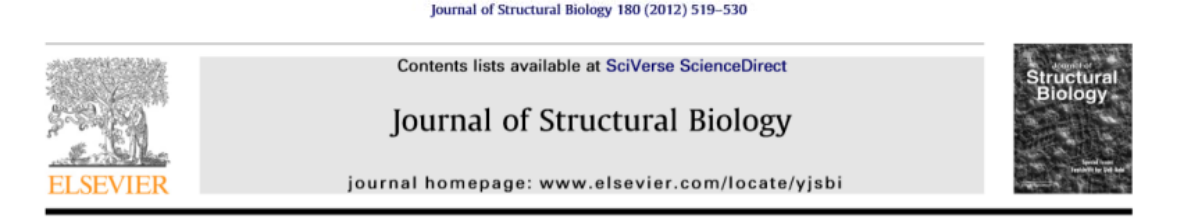

#### RELION: Implementation of a Bayesian approach to cryo-EM structure determination

Siors H.W. Scheres

MRC Laboratory of Molecular Biology, Hills Road, Cambridge CB2 0QH, UK

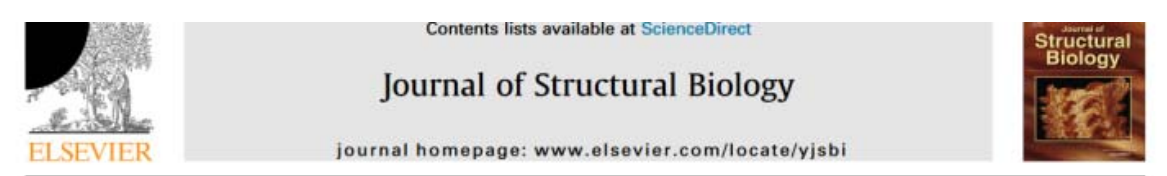

#### Scipion: A software framework toward integration, reproducibility and validation in 3D electron microscopy

J.M. de la Rosa-Trevín<sup>a, b.\*</sup>, A. Quintana<sup>c</sup>, L. del Cano<sup>a</sup>, A. Zaldívar<sup>a</sup>, I. Foche<sup>d</sup>, J. Gutiérrez<sup>a</sup>, I. Gómez-Blanco<sup>a</sup>, J. Burguet-Castell<sup>a</sup>, J. Cuenca-Alba<sup>a</sup>, V. Abrishami<sup>a</sup>, J. Vargas<sup>a</sup>, J. Otón<sup>a</sup>, G. Sharov<sup>e</sup>, I.L. Vilas<sup>a</sup>, J. Navas<sup>a</sup>, P. Conesa<sup>a</sup>, M. Kazemi<sup>a</sup>, R. Marabini<sup>b</sup>, C.O.S. Sorzano<sup>a, I</sup>. J.M. Carazo<sup>a</sup>

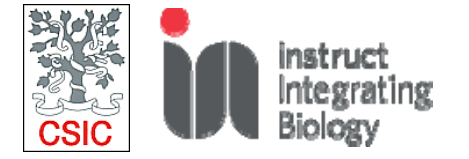

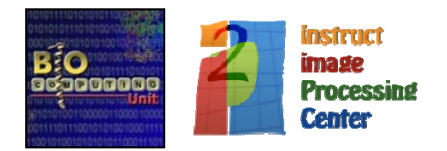

#### **Disentangling** conformational states of macromolecules in 3D-EM through likelihood optimization

Siors H W Scheres<sup>1</sup>, Haixiao Gao<sup>2</sup>, Mikel Valle<sup>1,5</sup>, Gabor T Herman<sup>3</sup>, Paul P B Eggermont<sup>4</sup>, Joachim Frank<sup>2</sup> & Jose-Maria Carazo<sup>1</sup>

#### **but errors happen….**

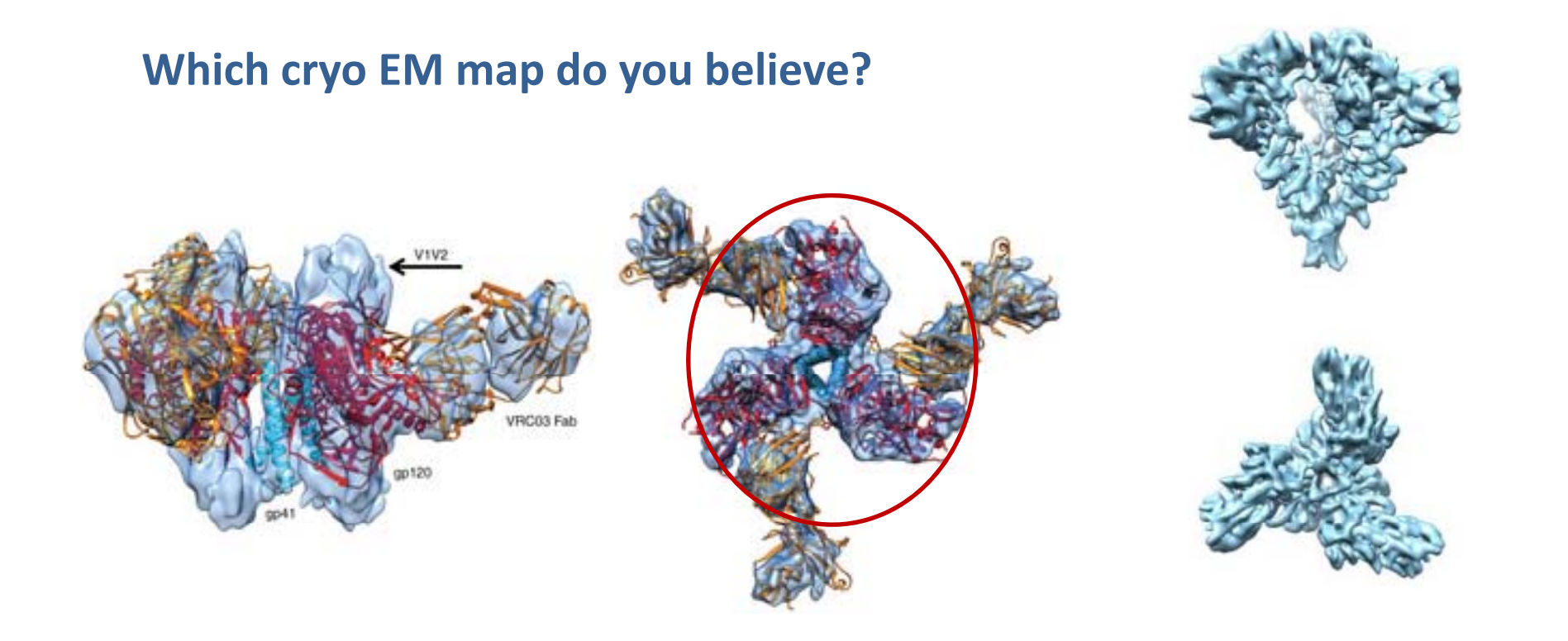

#### Subramanian map:EMDB\_2848

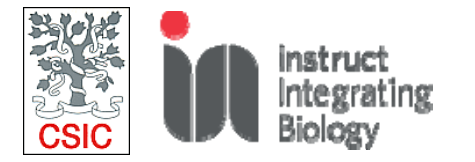

#### Mao map: EMDB\_5447

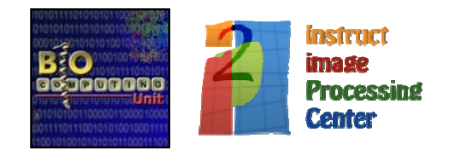

#### **Map validation**

SVNG

#### PERSPETIVE

#### Avoiding the pitfalls of single particle crvo-electron microscopy: Einstein from noise

#### **Bichard Henderson**

Medical Research Council Laboratory of Malecular Ricksoy Combastur CR2 (ICH-United Kinodom

Edited by Michael G. Reservans, Purchar University, West Lafayette, IN, and approved September 19, 2013 Depoked for motew August 5, 2013

Single particle crea-electron microscopy is currently poised to produce high-resolution structures of many biglogical assembles, but several pitfalls can trap the unwary. This critique bighilabits one problem that is particularly relevant when smaller structures are being studied. It is known as "Einstein from noise," in which the experimenter honestly believes they have recorded images of their particles, whereas in reality, most if not all of their data consist of pure noise. Selection of particles using cross-correlation methods can then lead to 3D maps that resemble the model used in the initial selection and provide the illusion of progress. Suggestions are given about how to circumvent the problem.

wandou | sessa | scene | sub-

#### **CETTER**

#### Finding trimeric HIV-1 envelope glycoproteins in random noise

In two recent ranges, Mai et al. (1, 2) present - swend rescedure has in the comdition-hasal - reddished in PNAS. This procedure was the transity structure of the HIV-1 gr160 particle picking. The resulting 3D reconstruc- not described in the original Materials and trimer at 11- and 6-Å resolutions, respec- fion, compared with the 3D search structure. Attehode sections, and is prote to introduce tisely. The authors repeatedly emphasize yields a 13-A cross-resolution, surprisingly actions bias. The authors have ignored the their "reference-free," 'gold standard' meth- better than the ~18 Å found between the request to make their full data set of raw odology, but in nether of their papers do: two published structures (6) by Mao et al. amages and 670,000 selected particles pubmanage, not as taken or one papels of (1, 2), although the latter is supposed to finally available and have not described from the electron micrographs. They do state be a refined version of the first. The two shelv particle-pulcing references. This fail-(figure S3 in ref. 1): "Each row shows a se- maps are entirely uncorrelated at -11-A quence of average images from the same resolution [Fourier shell correlation (FSC) projection class, progressing from the issi-  $\sim$  0], showing that the particles for the 6-Å tial average to the converged average," and map were picked/aligned with other refer-"refinements started without an external or erice images and not with those derived PNAS paper. prior reference images and did not assume from the 11-A map, as stated. any symmetry," These projection classes The facts that trimeric envelope ghospenthus must have existed prior to the refrae-tein oligenses and Einstein's face can be no-comparied by a related Letter from Seizum ments, as the result of an explicit search for covered from the same pure noise images specific molecular views, namely projection and that one can recover the full 3D map. Richard Henderson. images generated from an earlier 3D struc- used to pick particles from pure random ture. Because the reference bias is intro- none illustrate that the results of Mao et al. ture. Because the reference bias is intro- none illustrate that the results of Mao et al. posts way the bucket seems hundries. County-<br>duced at this earlier stage, it becomes (1, 2) are insulid due to the use of an unda- n irrelevant that the projection classes can closed reference-biased methodology. More- EMP4 mont three-turnscritter and chro-intensity and chro-intensity and chro-intensity and the basic of manner offices the intercent mas are proposite the control of the well-defined according structure and a tracked be permations for  $\mu$  and a recognition of the control of the control of the control of the control of the control of the cont to local-wariance particle detection (3), cor- to have coree from reiterating their referrelation function picking looks for specific ence-based particle-picking procedures after views in specific orientations and may in- modeling in secondary structures, thereby troduce reference bias (4), as do all forms of adding new bias of the "Einstein" kind. Loules Institute of Chomidy, Loules

reference-based alignment (4, 5). My best Thrse authors must make their datasets.

are to disclose their data for public scrutiav is disassociative and decreas the concern about the results described in their

Note Added in Proof. This letter is ac-Subramazians and Perspective article by

ACKNOWLEDGARNTS. This study was financed by

#### Maria van Heel

Deirenity, 2333 CC Lesler, The Netherlands

LETTER

#### **Structure of trimeric HIV-1** envelope glycoproteins

tion, following a similar paper last year on trimeric HIV-1 Env presented in Liu et al. the same structure at ~11-Å resolution (2). (4) is incorrect. EMD-5019 represents only analysis of purified HIV-1 Env trimers.

that the micrographs contain images of the tomography results (4). relevant proteins, although their mere ex- Ouantitative comparison of the maps from images of random noise.

using cryo-electron tomography (ref. 4, pitulates the starting template.

Mao et al. (1) published a paper describing uncleaved trimeric HIV-1 Env as presented original micrographs, list of locations a 3D structure of uncleaved, trimeric HIV-1 in the work of Mao et al. (1, 2) is in agree-where particles were selected, and a comenvelope ghcoreotein (Env) at -6-Å resolu- ment with the structure of native, cleaved plete description of the protocols used for Examination of these two papers leads me the ectodomain of the Environes it does not Note Added in Proof. This letter is acto doubt that the structures presented are include the transmembrane region, which companied by a related Letter from Marin van

signment of the end regions of the maps An underlying assumption in structure presented by Mao et al. to the gp41 transdetermination by cryo-electron micros- membrane helices (1, 2) (Fig. 1 D and G) conv is that there is demonstrable evidence thus contradicts the earlier cryo-electron

istence in no way guarantees that a struc- deposited by Mao et al. at resolutions of National Institutes of Health, Bethesda, ture at 6 Å, or even at 11 Å, can be obtained.  $-11$  (2) and  $-6$  Å (1) shows that the MD 20892 The raw electron micrographs presented by Fourier shell coefficient falls to zero at  $\sim\!\!11$ Mao et al. (1, 2) do not provide convincing  $\Lambda$  (Fig. 2A). If the latter map was derived Mao et al. (1, 2) do not provide convincing A (Fig. 2A). If the latter map was derived<br>cyldence for the presence of molecular from the former, as the authors write, the state verse countered and the sense images of HIV-1 Env trimers fcompare correlation at -11 Å would be nearly state-trax fig. 1A from Mao et al. (1) with fig. 1B 100% and not zero. Further, filtering the 6. 3 2 Max e a considerate process at two from Harris et al. (3), where trimers are map to a resolution of 11 Å yields a map that assem clearly visible in the images]. I am there- is markedly different from EMD-5418 (Fig. 3 How-A e 6 001) beset itlet games gri40. fallen into the well-known reference-bias EMD-5447 are the gp41 transmembrane is the fast list taxon is interested to the contract the second transmental into the contract the transmetrical trap in image processing by recovering helices, which stand out clearly against the  $\pm$  is a taxony a, mayor in taxon a taxon and tooks like a real structure starting background, and the V4 loop, which is successively sta

inspection of the density maps deposited explanation for these surprising map features a uniquity of a meta-proportion and proportion in the Electron Microscopy Data Bank is that the authors used a molecular model to www.was not sent nurstants in the returns and 2, respectively). EMD-5418 closely this case, the refinement process would be researched matches a related map determined earlier circular, resulting in a final map that reca-

image processing.

neualts of a reliable cryo-electron microscopic was deposited separately (EMD-5022). As- Heel (6) and Perspective article by Richard Henderson (7).

#### Sriram Subramaniam<sup>1</sup>

Laboratory of Cell Biology, Center for Cancer Research, National Cancer Institute.

10/1 analoge glycopolet hims, Nat Druck Mal Bar 1979.

fore concerned that the authors have 2A, buet). The most ordered regions of massages as saw ever ansay pleases and say to terre chord and open qualerney motecular achitectures. Post

disordered in crystal structures of mono- \$ (non) 70, e.g. 0000 tructure at the t actit avenue Support for this concern comes from meric gp120 (5) (Fig. 2 B-D). A plausible designment turnament and actomments from

(EMD-5447 and EMD-5418 from refs. 1 select particles from their micrographs; in Finnings # 0810 Austin the statute of inge patch one can be a state of the contract of the contract of the contract of the contract of the con

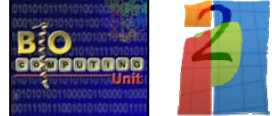

instruct *image* **Processing Center** 

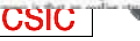

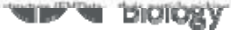

**How can we analyze the quality of <sup>a</sup> 3D map?**

- **Let go to "first principles"**
	- **Consider "Basic" characteristics of <sup>a</sup> 3D map: Soft validation**

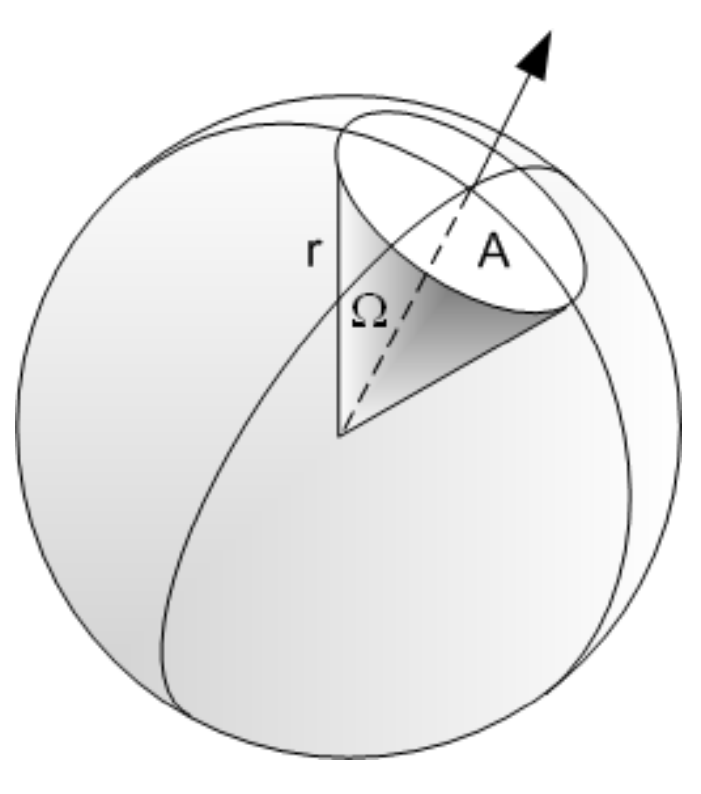

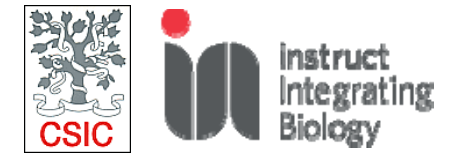

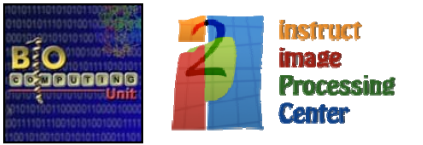

#### **Soft alignment validation**

#### **With Soft validation we refer to NECESSARY conditions that a valid 3DEM map must verify verify.**

#### **With Soft validation we DO NOT mean SUFFICIENT conditions that a valid 3DEM map must verify**

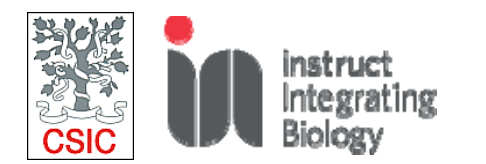

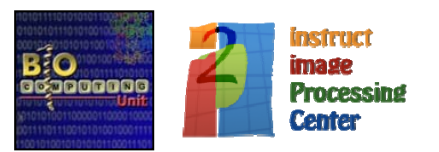

#### Accuracy and precision

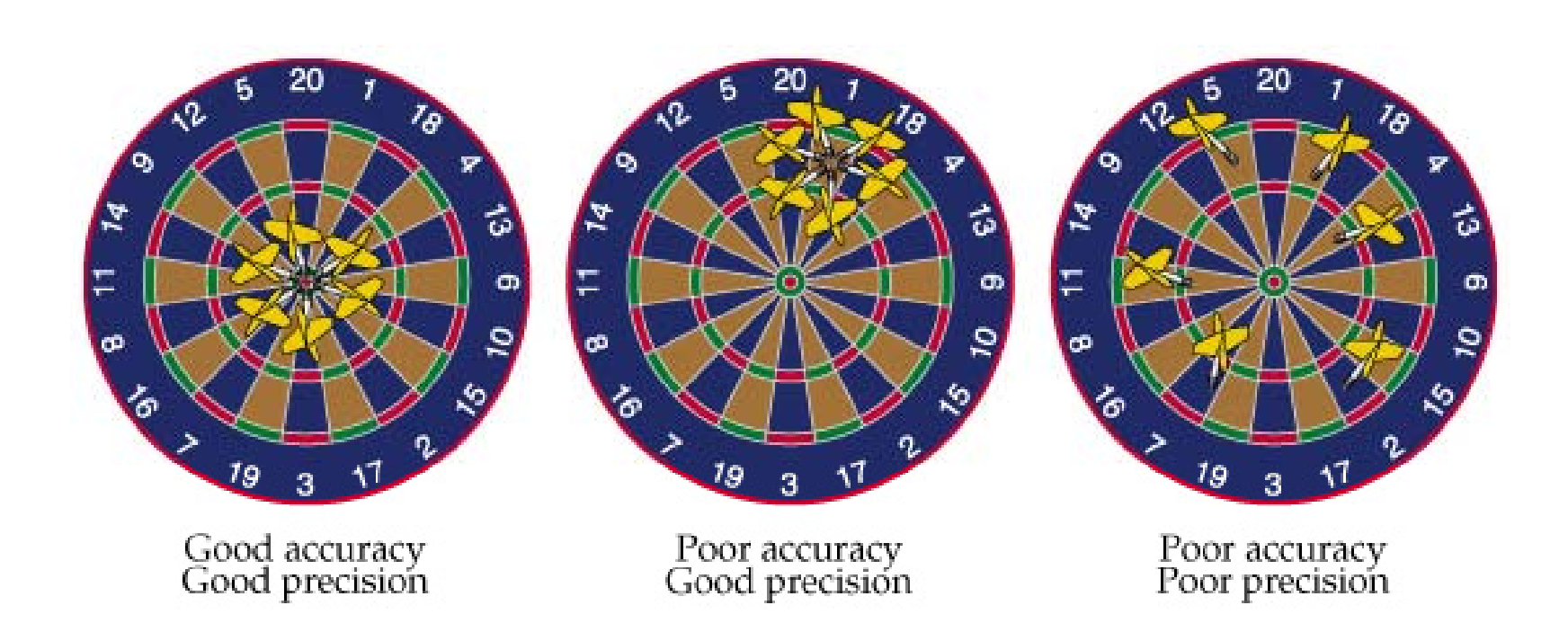

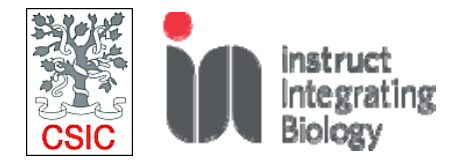

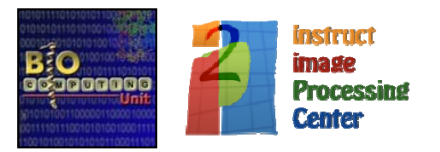

# **Checking for precission**

**We can project the 3DEM map into <sup>a</sup> regular grid of orientations and for each projection image determine the set of "best" orientations**

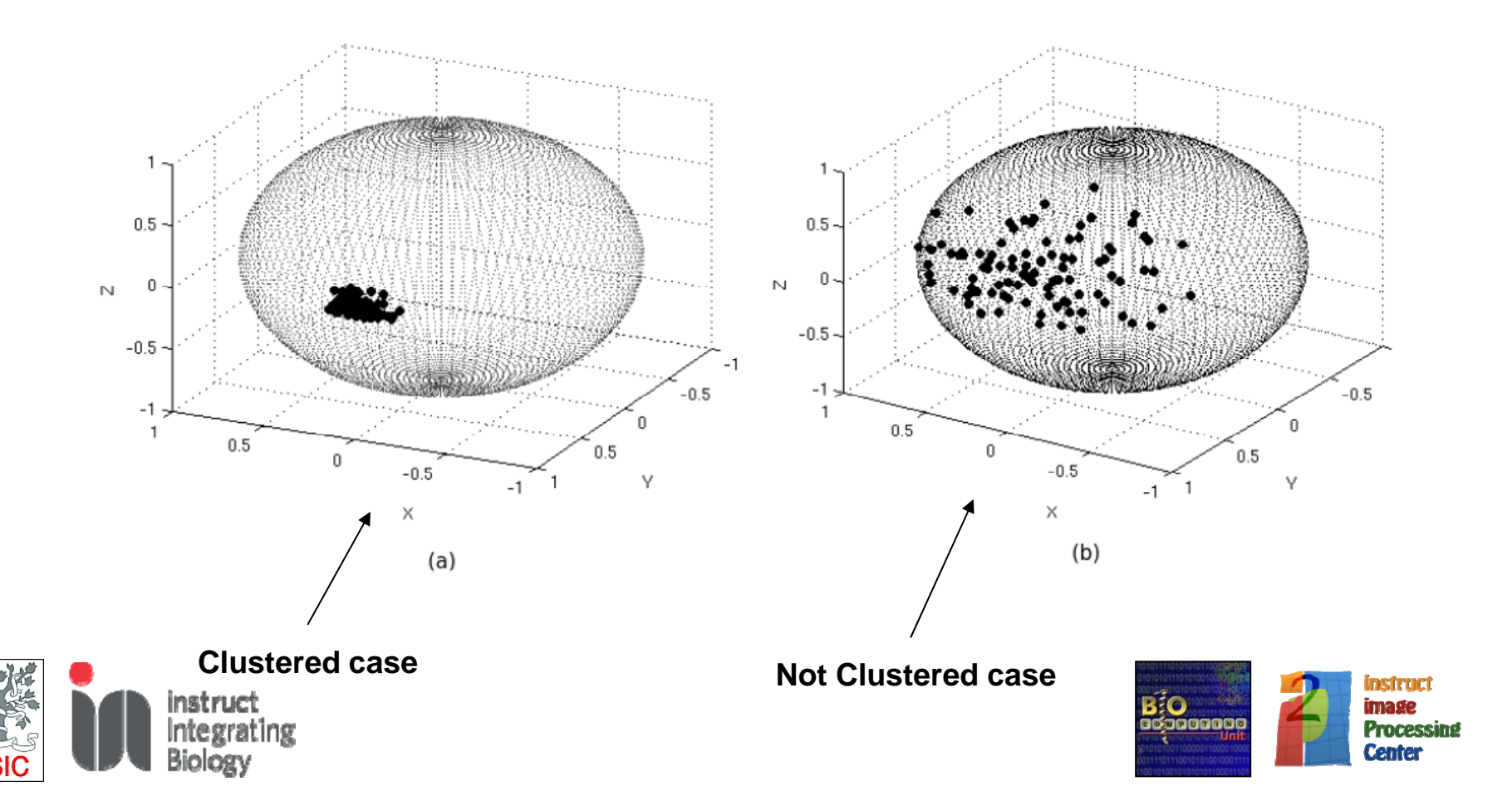

## **Checking for precission**

**The cluster tendency of the orientations can be quantified by the Hopkins yq yp clustering tendency**

**For each particle** *k* **we define:**

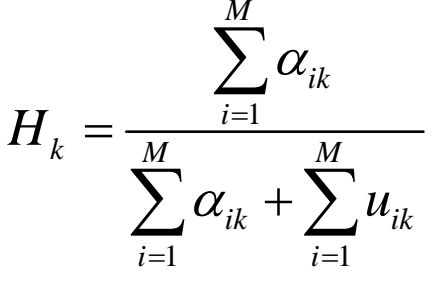

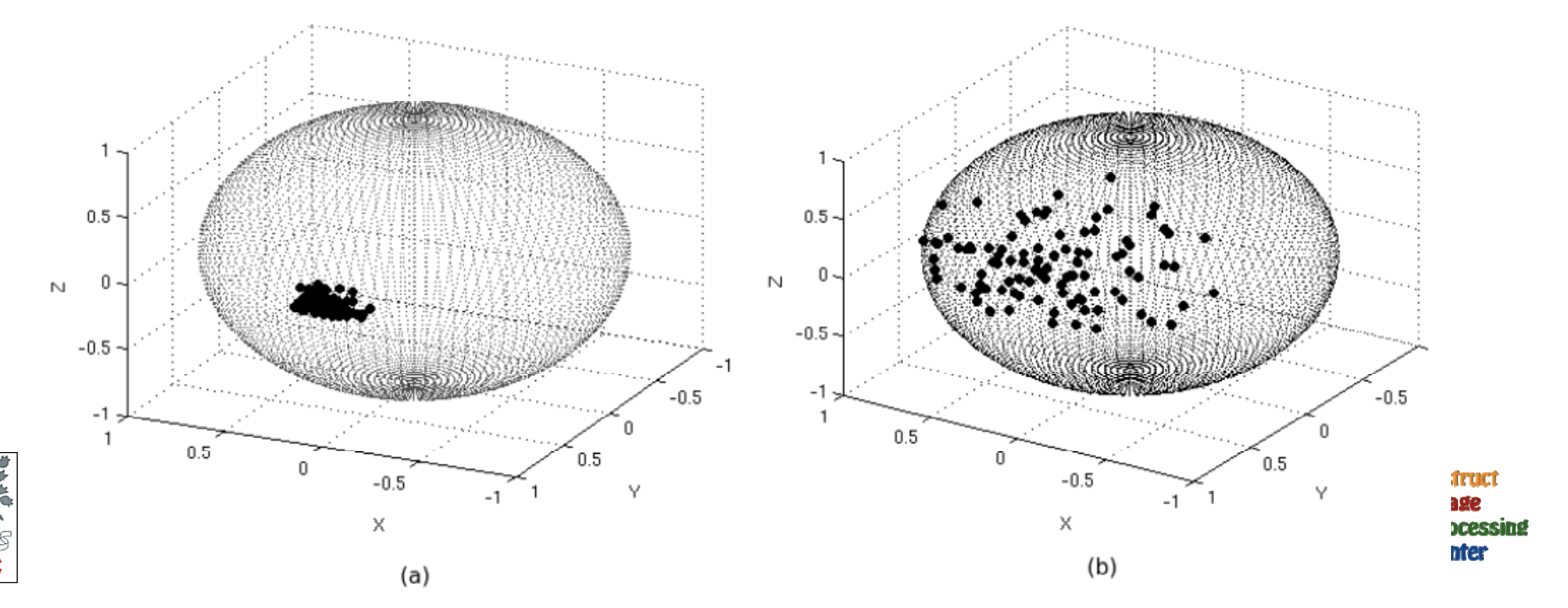

# **Checking for precision**

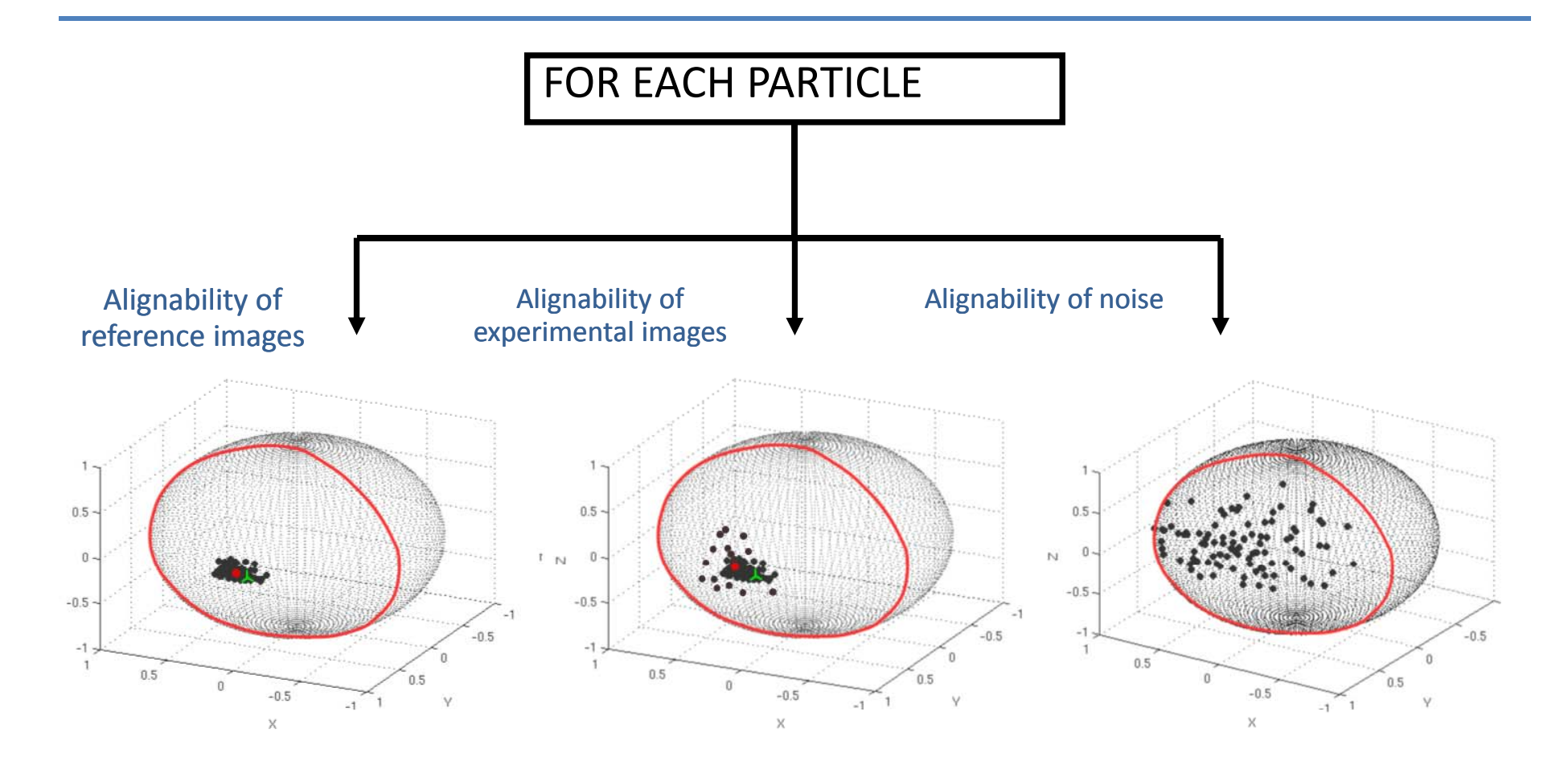

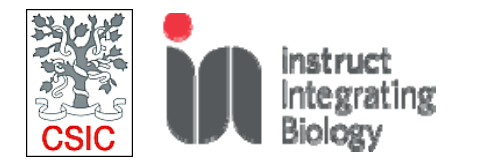

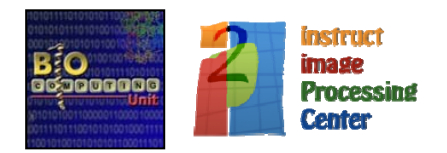

### **Checking for precission**

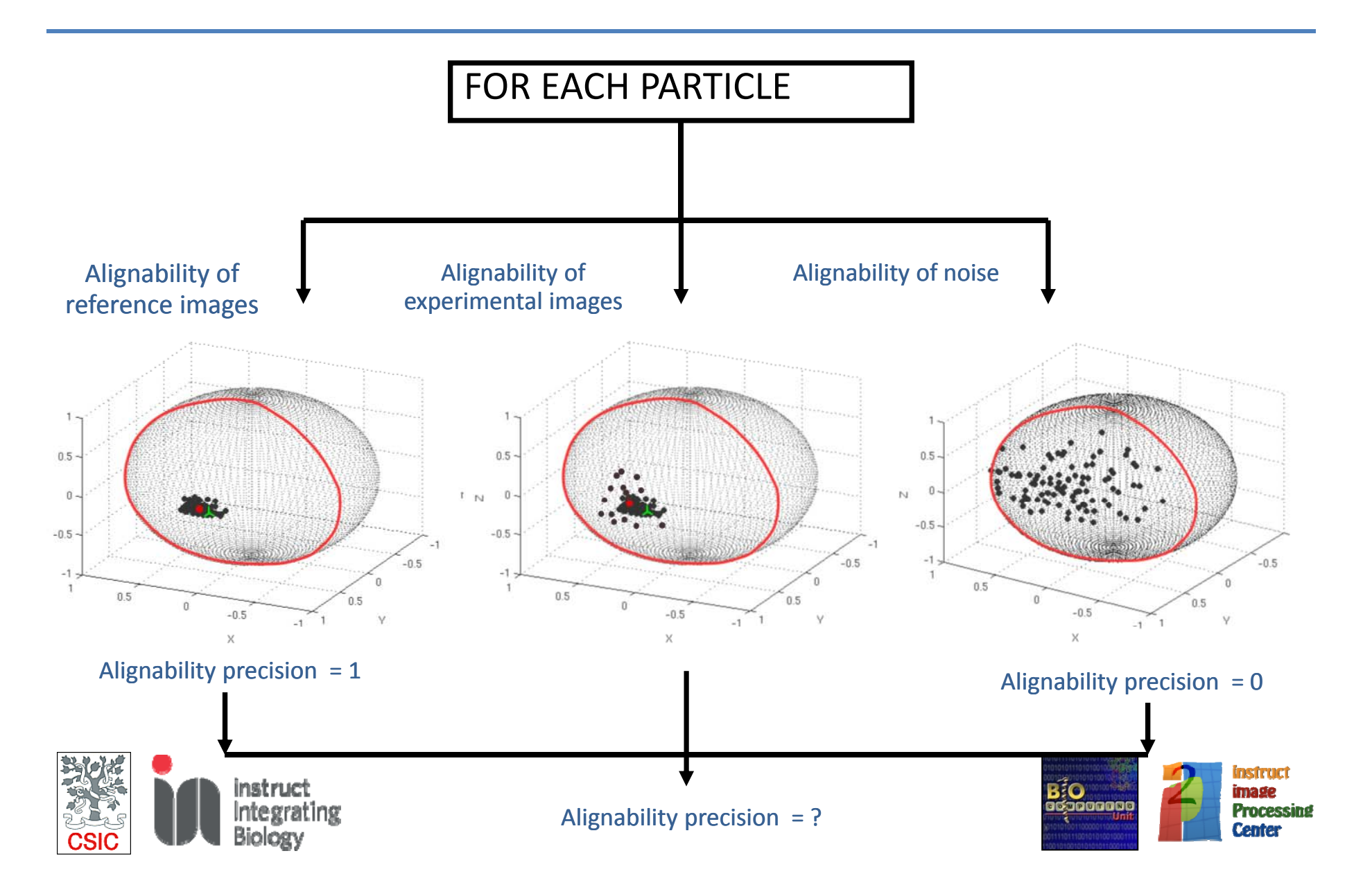

## **Checking for precission**

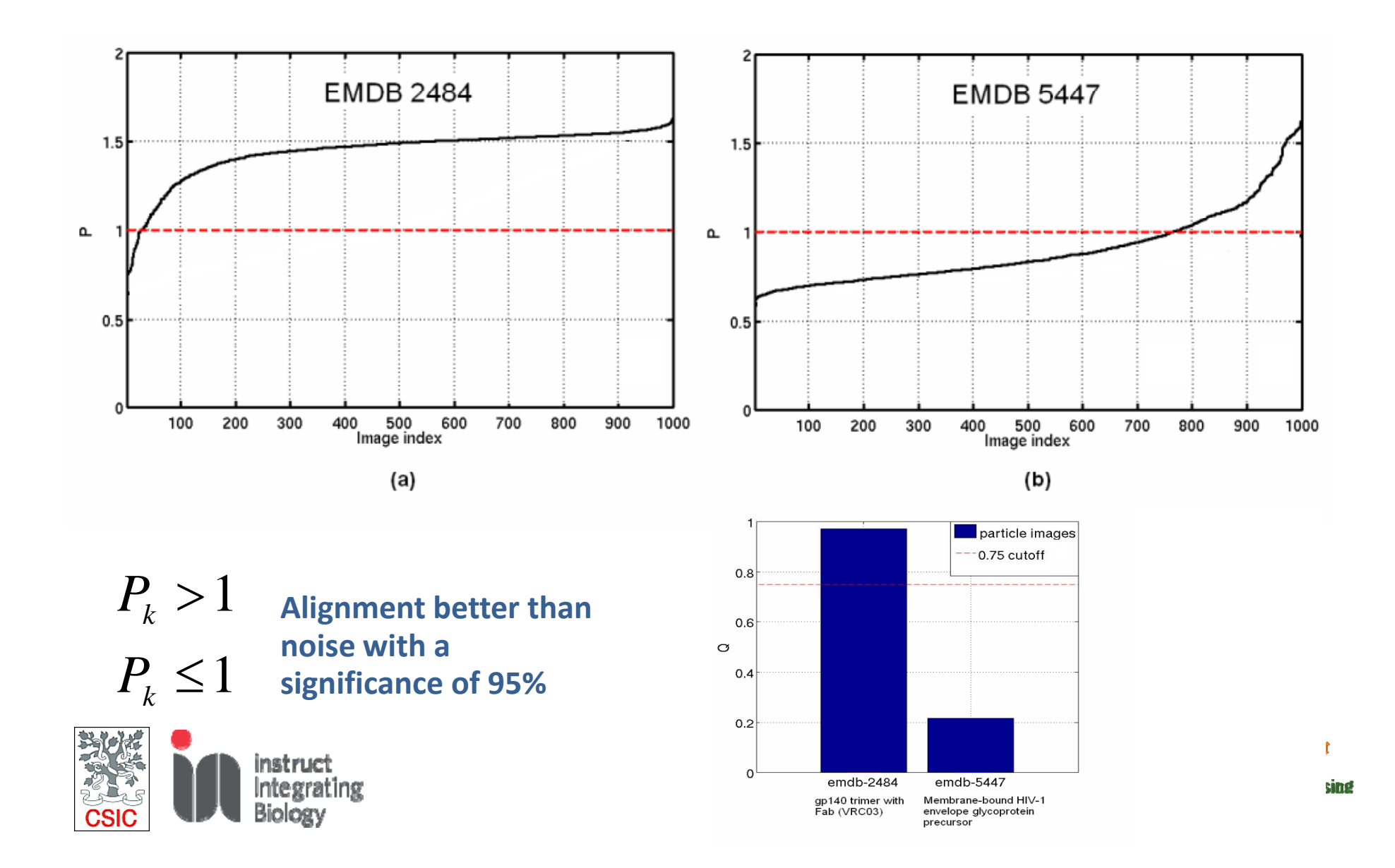

#### **but errors happen…. and can be sorted!**

# **Which cryo EM map do you believe?** Subramanian map EMDB 2848 :EMDB\_2848Mao

 $\circ$ 

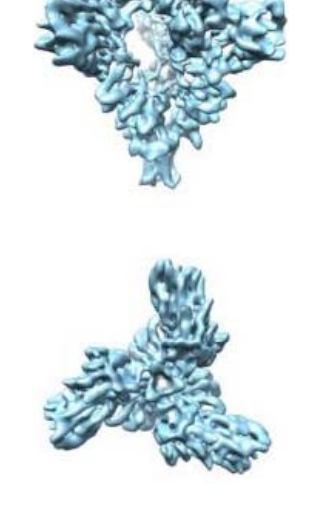

#### Mao map: EMDB\_5447

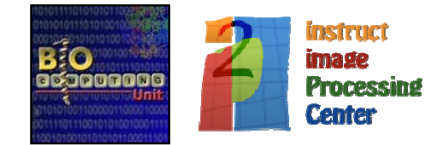

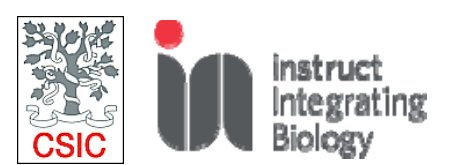

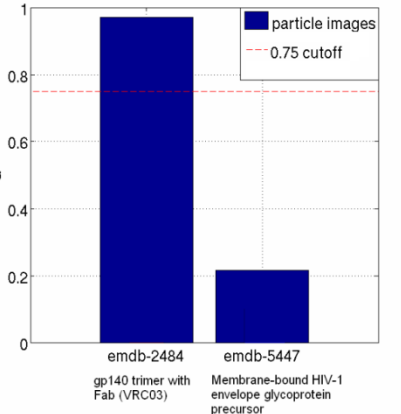

### **Checking for accuracy**

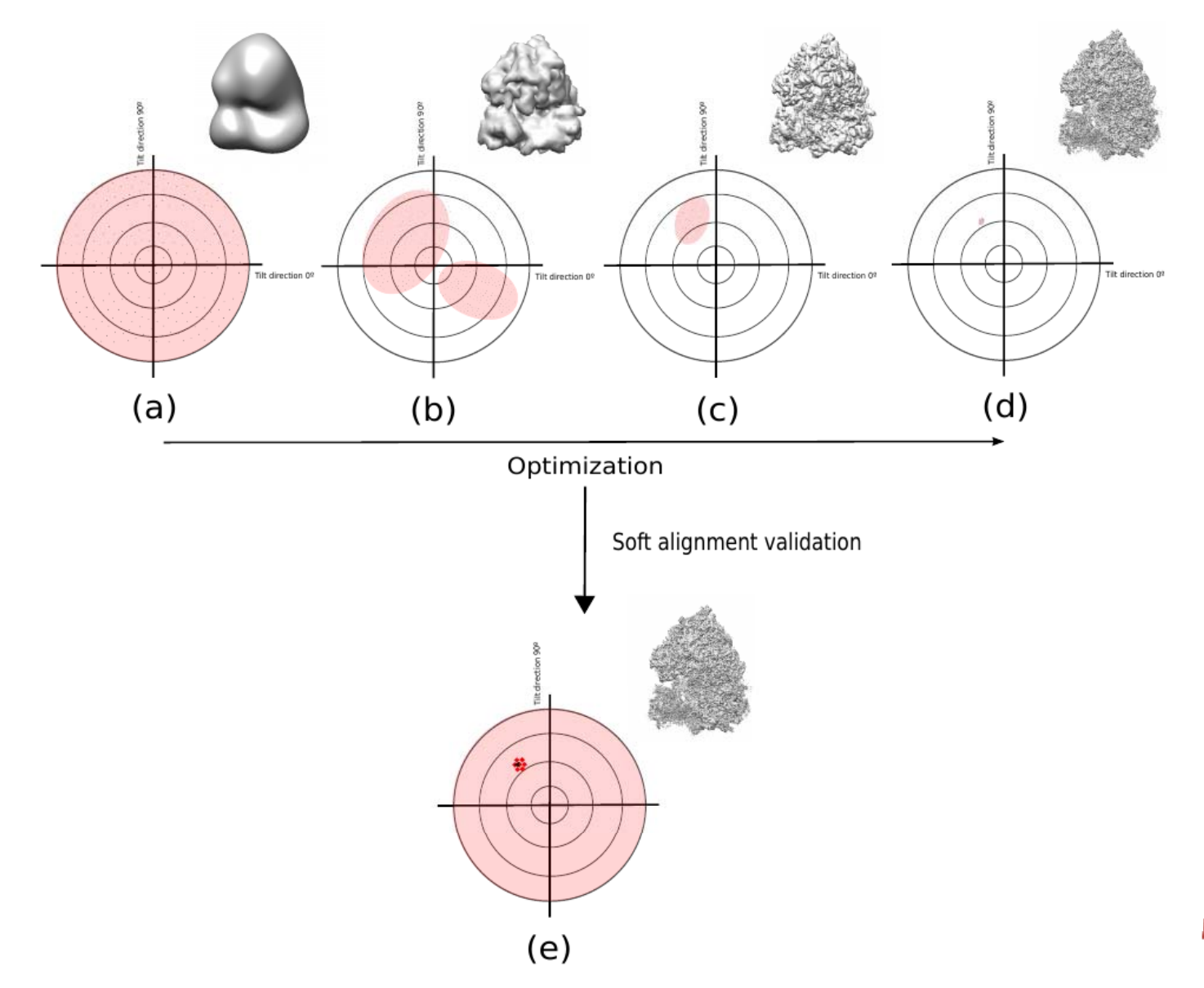

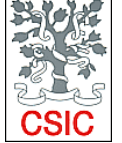

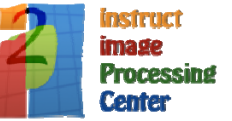

### Soft‐alignment validation

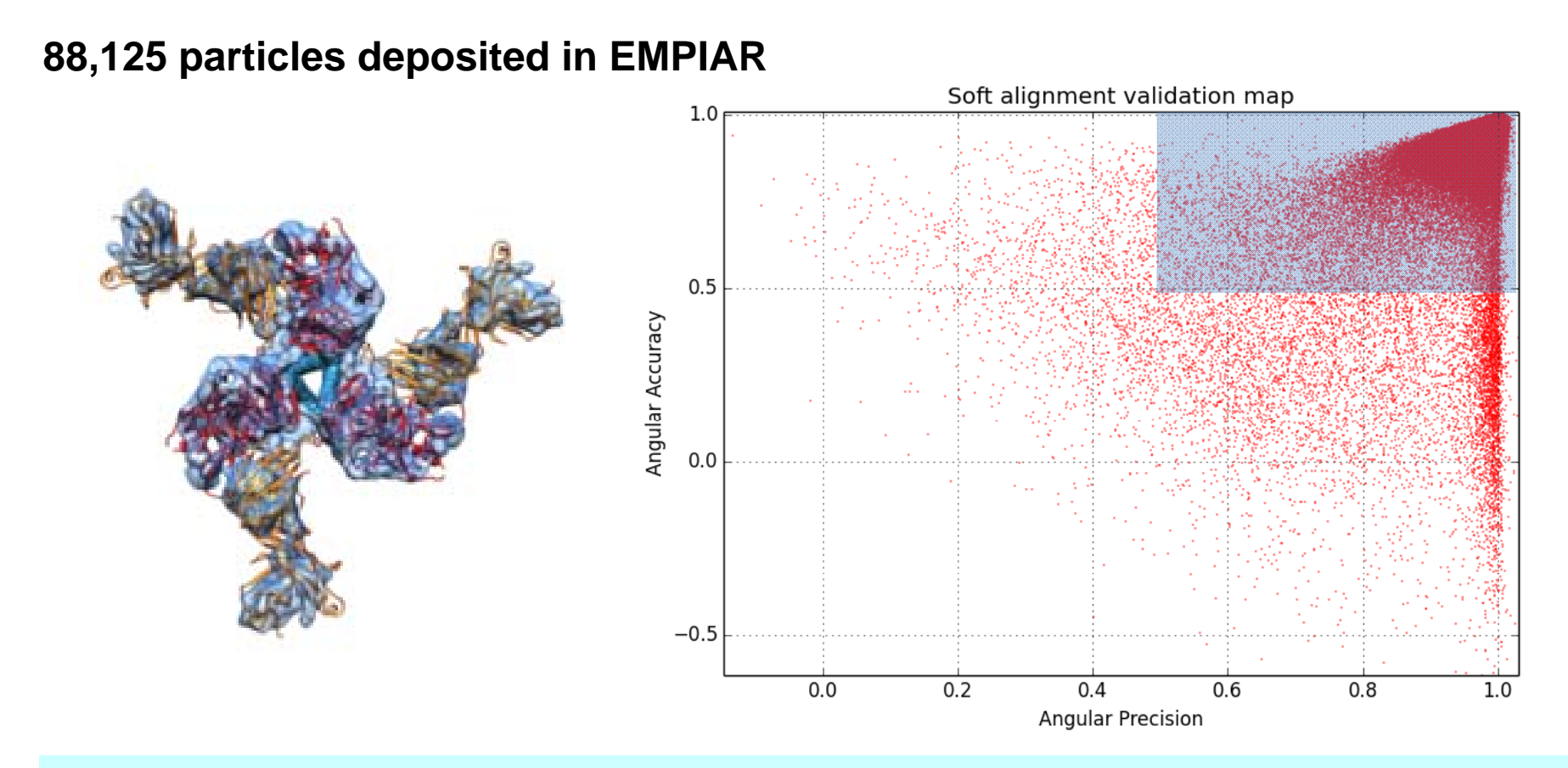

**91% particles align with precision**

**98% particles align with accuracy**

**90% particles align with accuracy and precision**

### Soft‐alignment validation

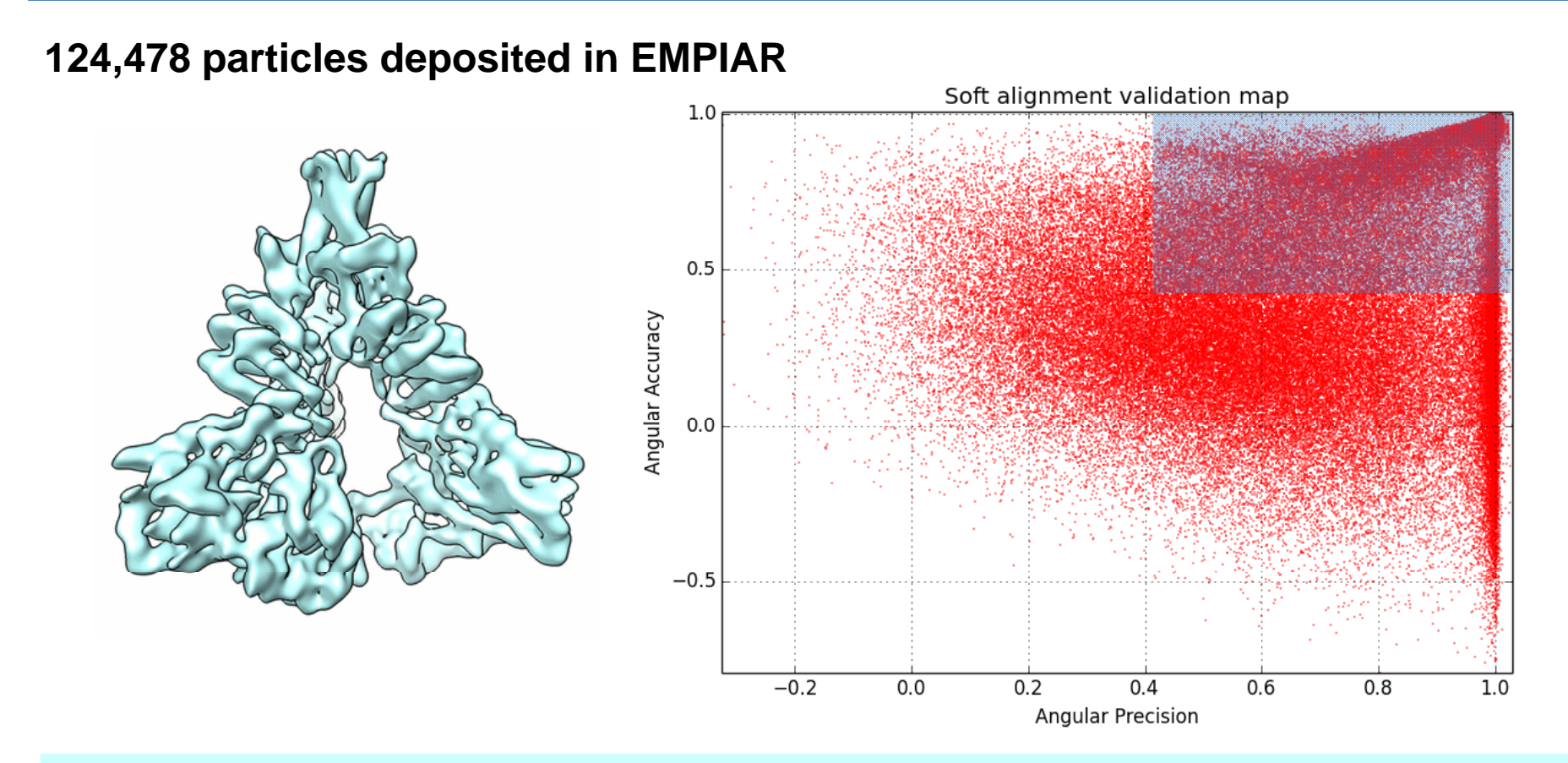

**75% particles align with precision**

**45% particles align with accuracy**

**38% particles align with accuracy and precision**

# Soft‐alignment validation

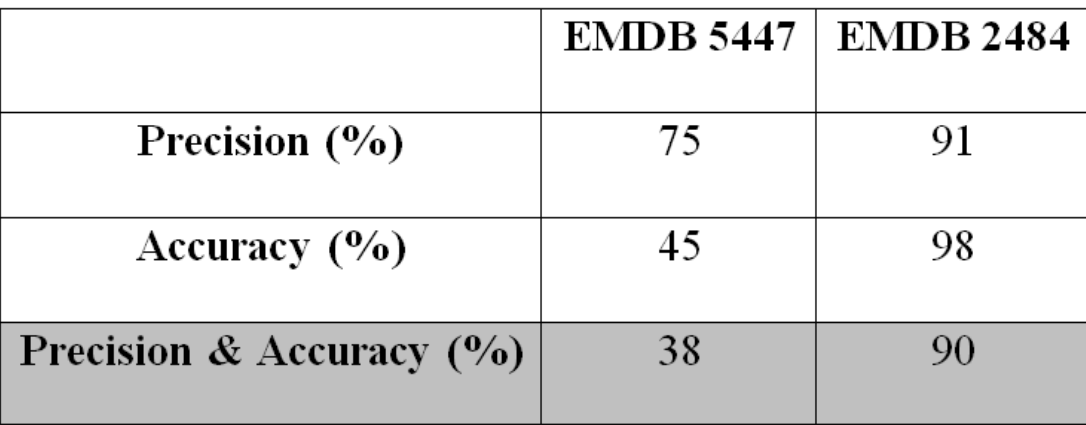

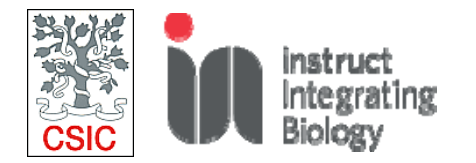

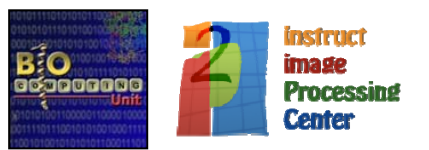

#### **Test on CHALLENGE datasets**

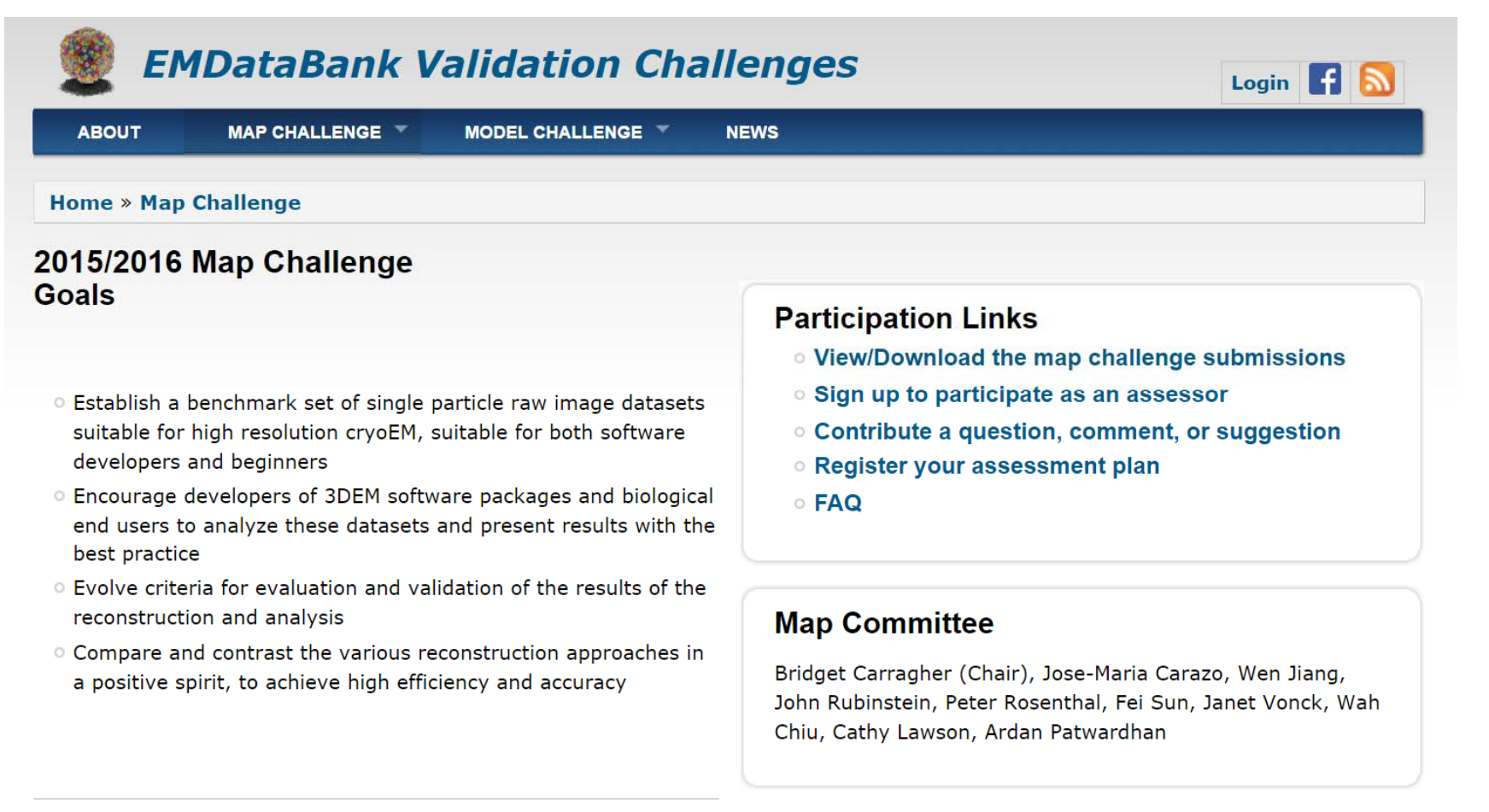

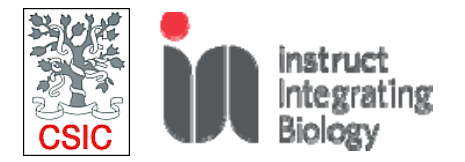

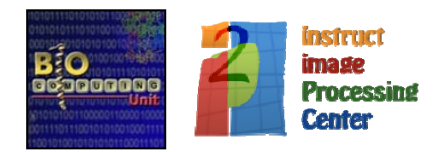

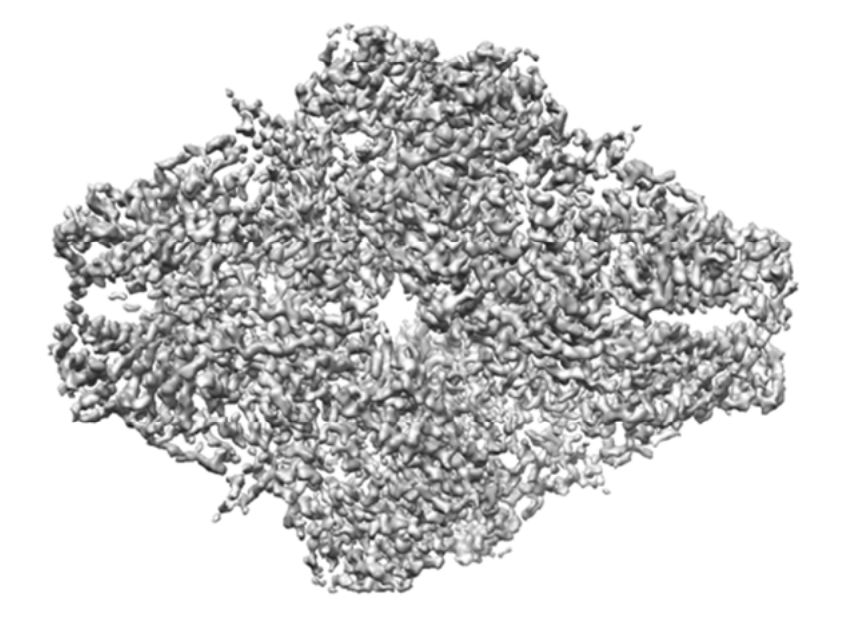

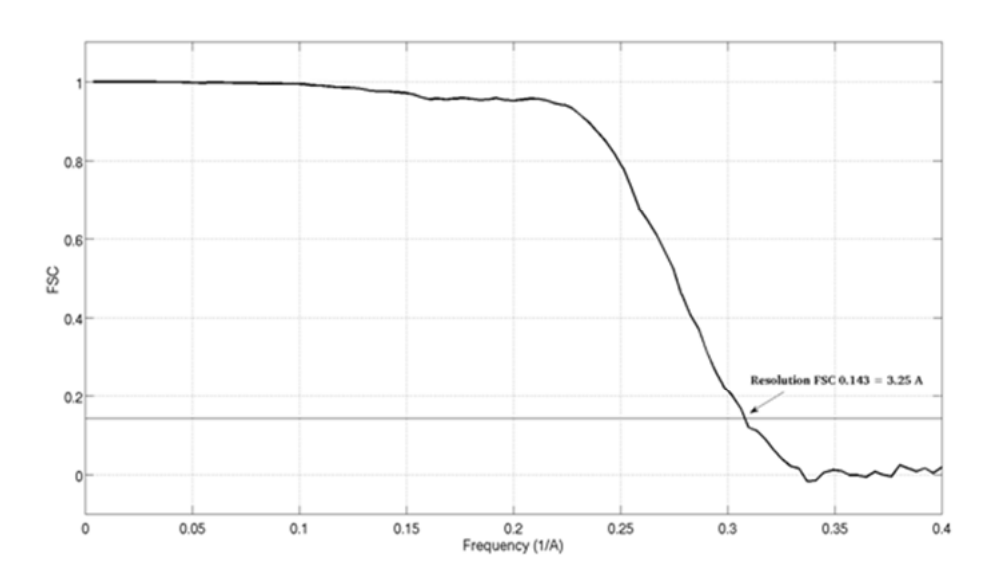

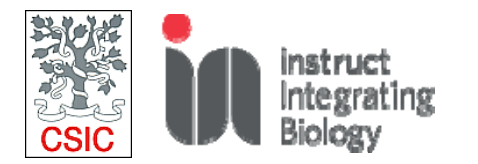

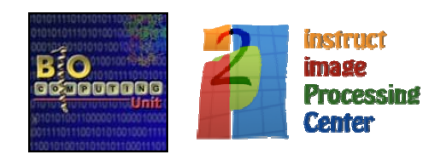

Half<sub>2</sub>

Soft alignment validation map Soft alignment validation map  $1.0$  $1.0$  $0.8$  $0.8$  $0.6$  $0.6$ Angular Accuracy Angular Accuracy  $0.4$  $0.4$  $0.2$  $0.2$  $0.0$  $0.0$  $-0.2$  $-0.2$  $-0.4$  $-0.4$  $0.2$  $0.4$  $0.6$  $0.8$  $1.0$  $0.2$  $0.3$  $0.4$  $0.5$  $0.6$  $0.7$  $0.8$  $0.9$  $1.0$ **Angular Precision Angular Precision**  $(a)$  $(b)$ 

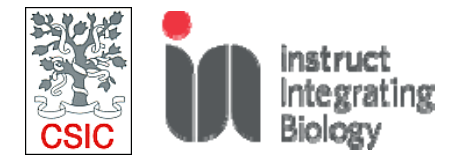

Half 1

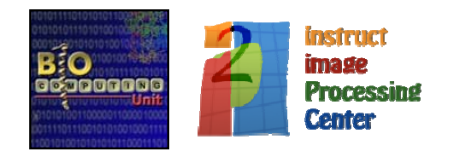

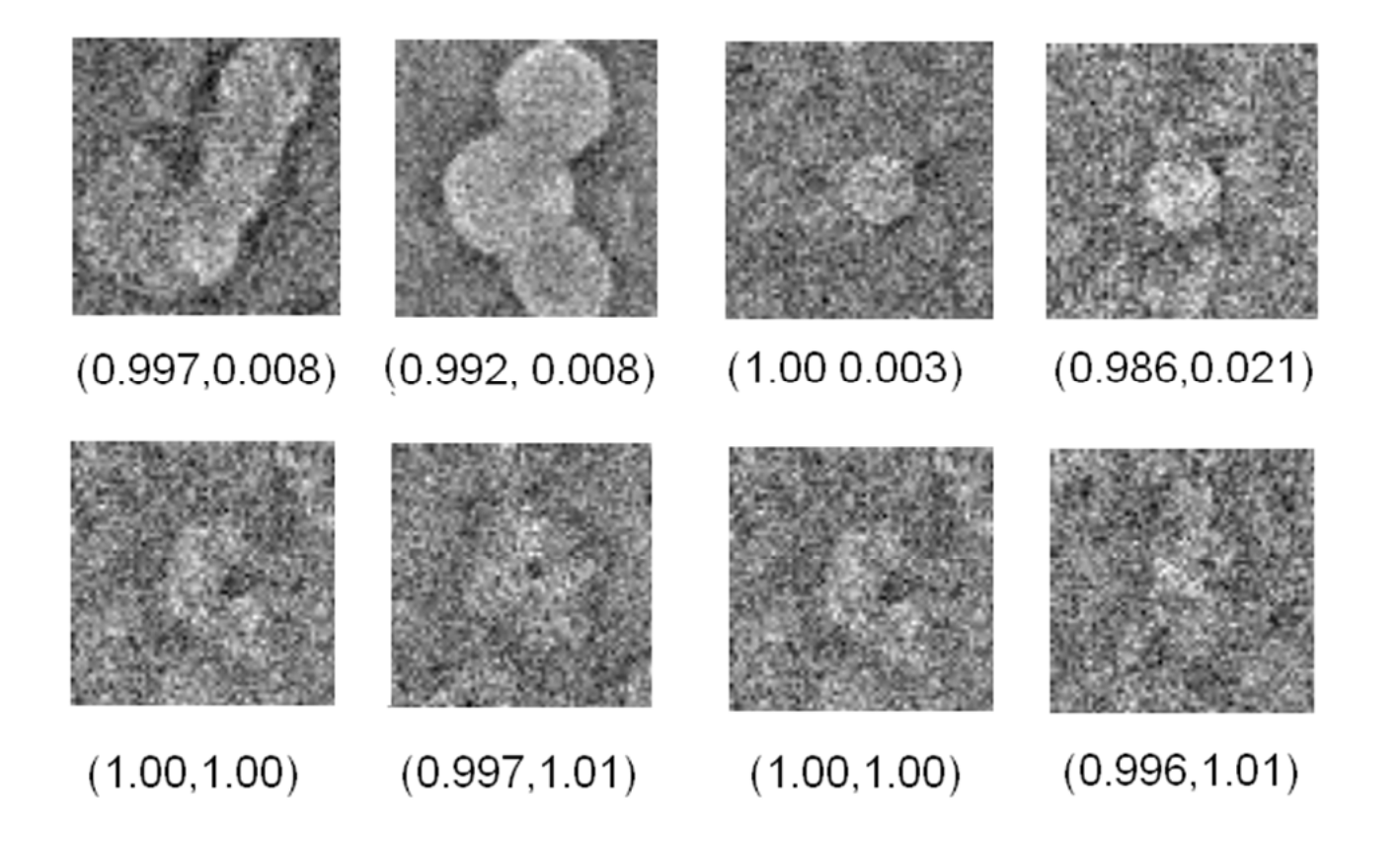

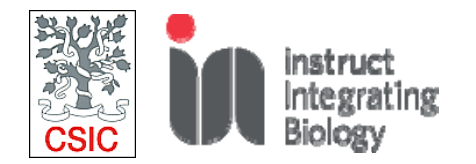

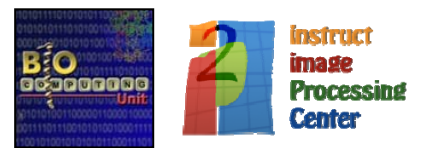

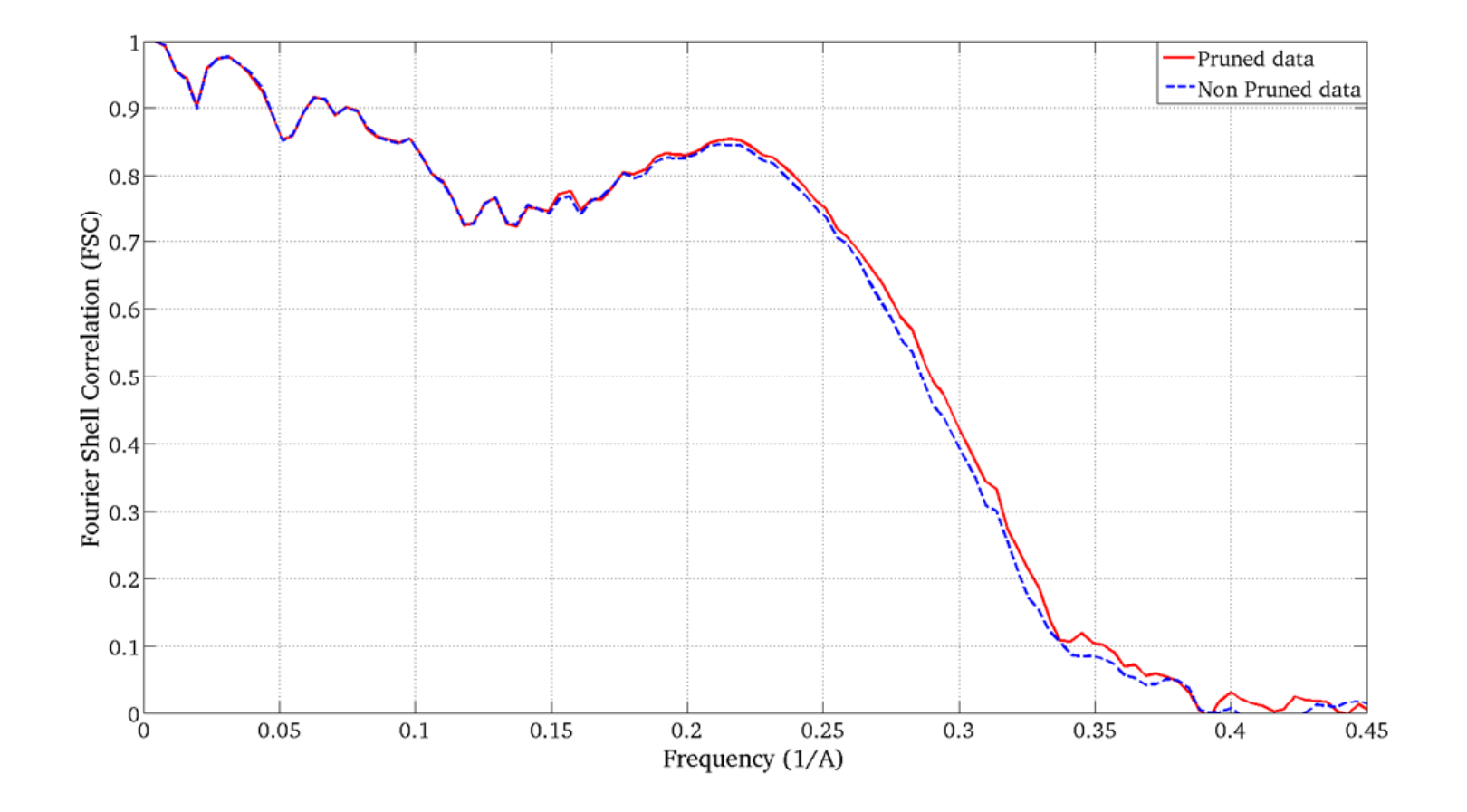

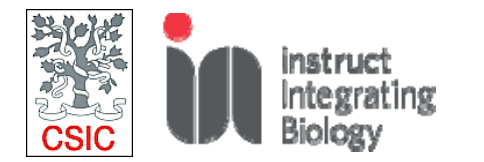

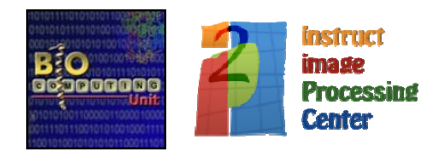

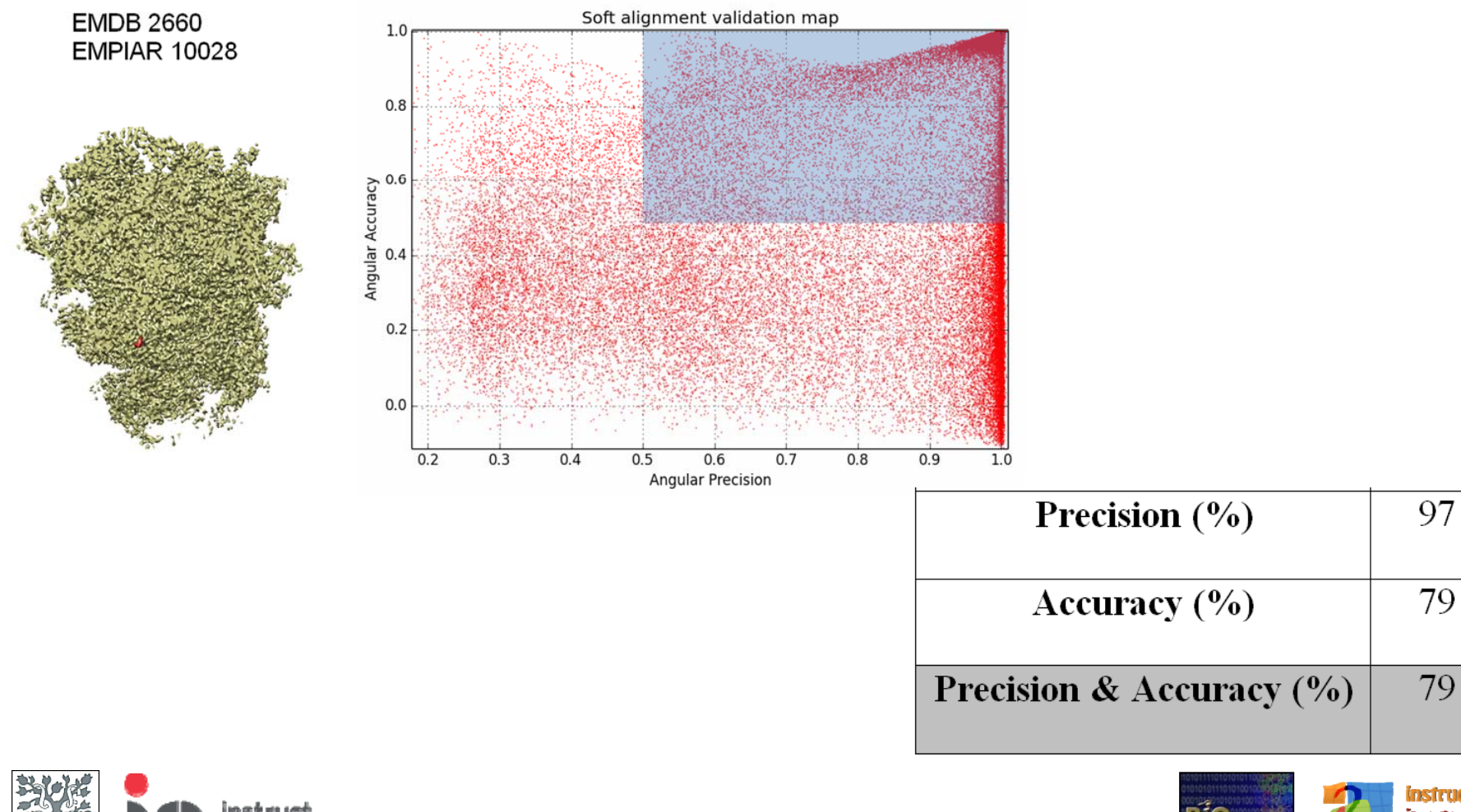

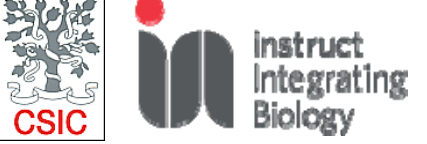

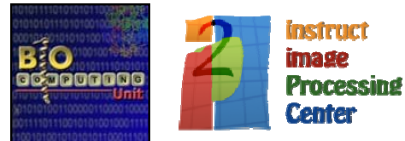

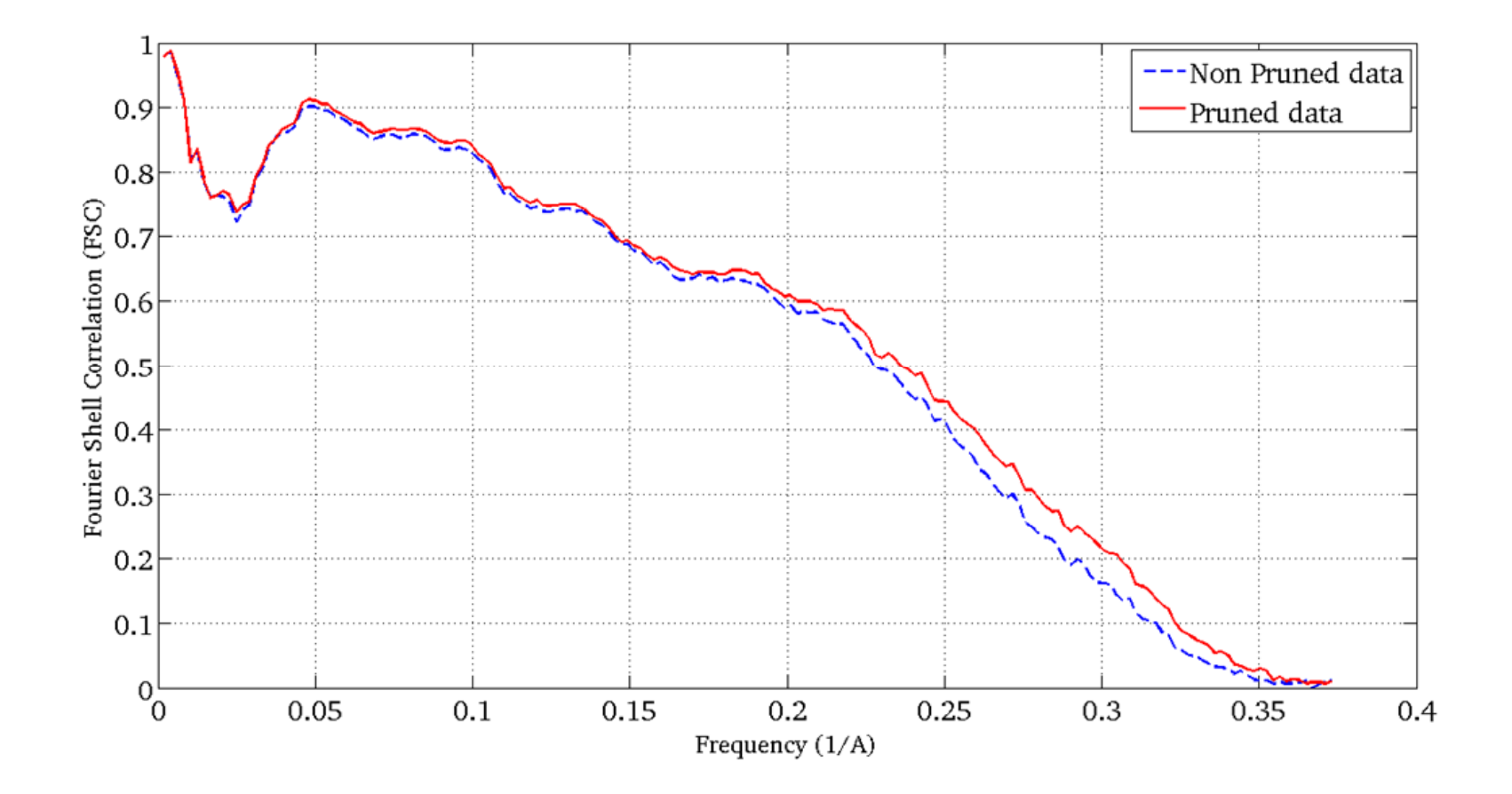

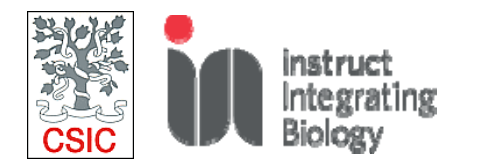

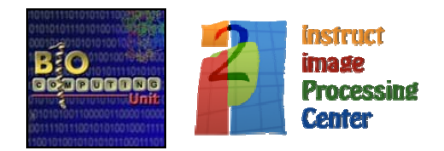

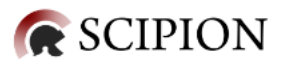

**Protocol** instruct integrating (CIND)

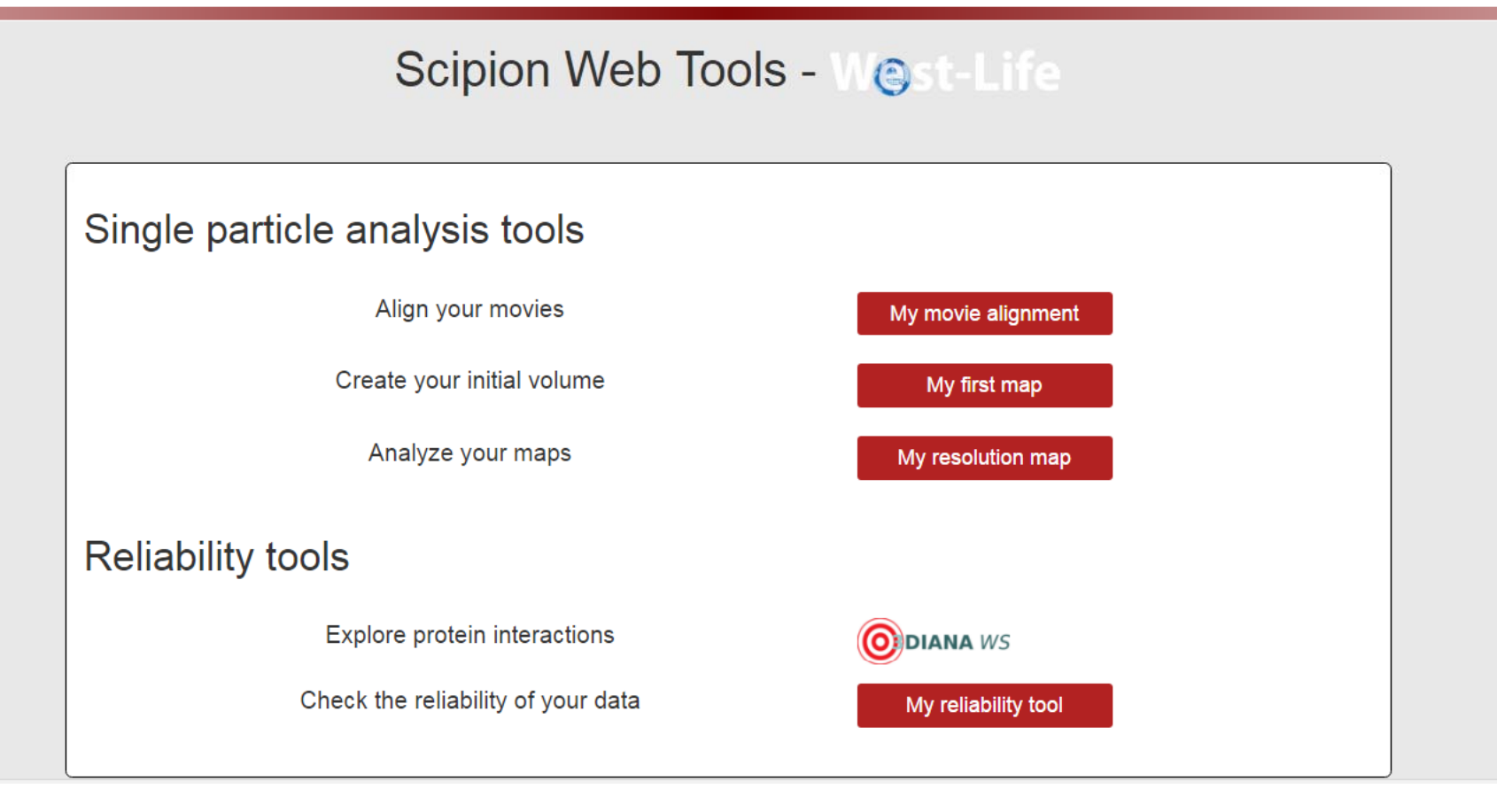

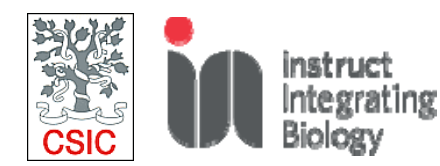

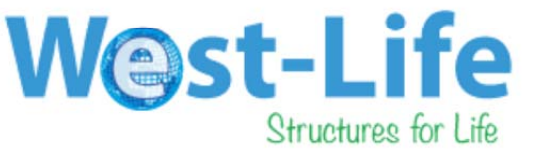

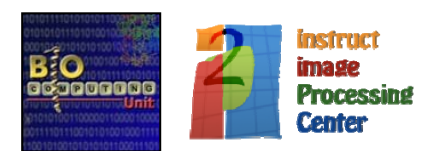

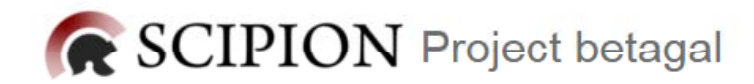

▶ Edit *个* Copy <sup>俞</sup> Delete

 $0.0000$ 

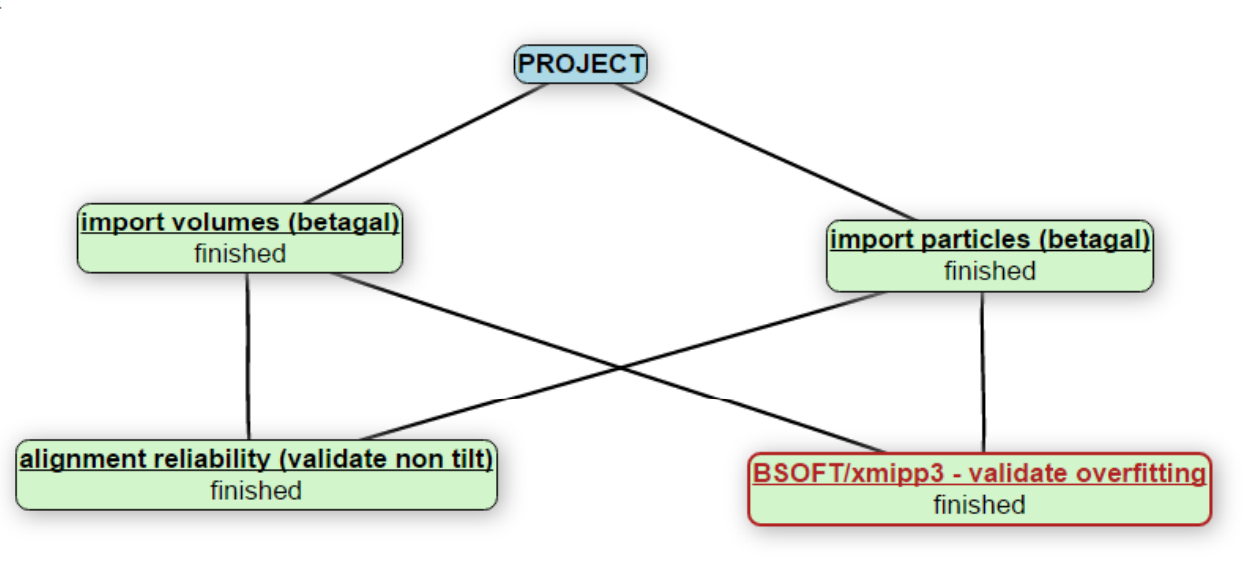

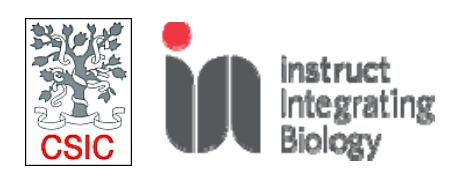

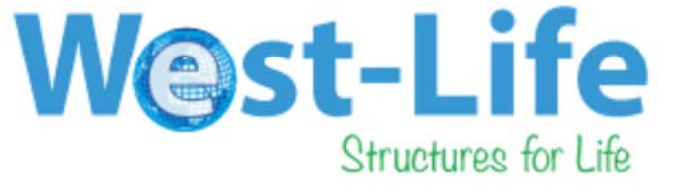

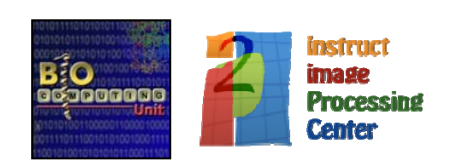

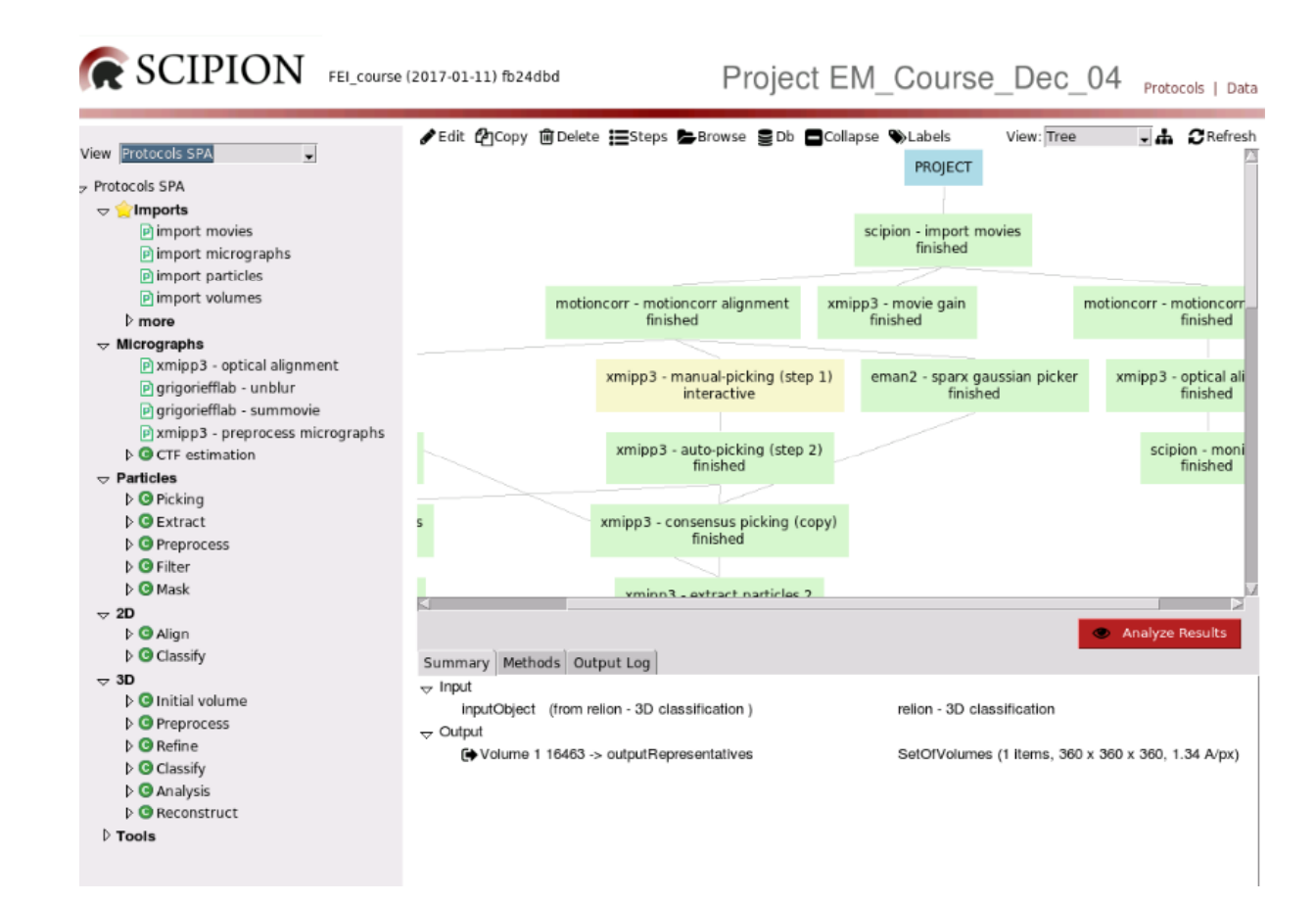

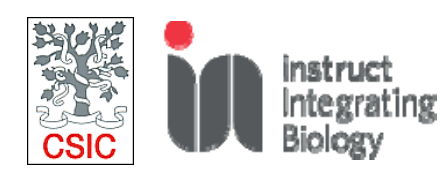

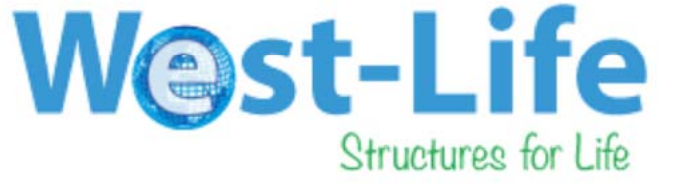

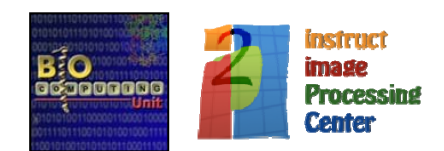

... and what about resolution? (a very "final" quality indicator)

- An ideal map should have the same "amount" of detail" (resolution) in all directions, but reality is different...
	- Because of molecular flexibility
	- Because of alignement errors
- So, resolution is "local"

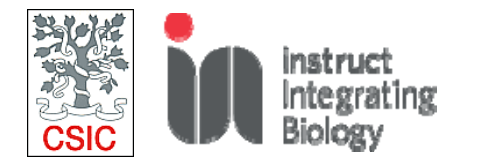

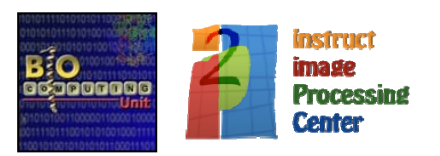

#### **State of the Art**

Currently, there are thre methods for estimating local resolution:

Blocres: [Cardone2013] It was the piooner in the resolution methods and belongs to the bsoft package.

• ResMap: [Kulcukelbir 2014] Released in 2014, currently it is the most popular method.

MonoRes: [submitted] Recently developed and added into the Scipion image processing framework.

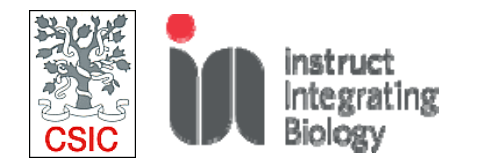

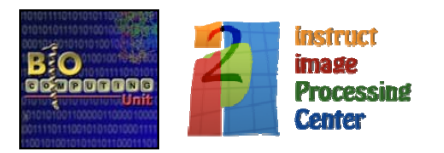

#### **MonoRes**

**MonoRes**: A new and *fully automatic method* for determining the local resolution of 3D maps

The root of this new algorithm is an extension of the concept of analytic signal, called monogenic signal. Thus, the map is filtered at different frequencies and the amplitude of monogenic signal is calculated, then <sup>a</sup> criteria for determining the resolution is computed.

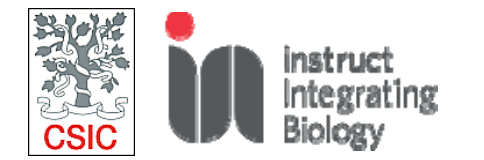

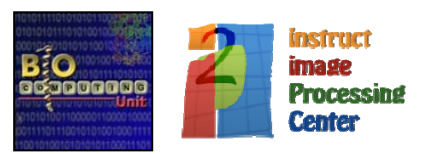

#### **MonoRes**

- $\bullet$  The local energy is obtained from the transformed map (monogenic signal), which allows decomposing a function/map into envelop and phase terms.
- Local resolution is defined as the highest frequency at which local energy is significantly higher than noise

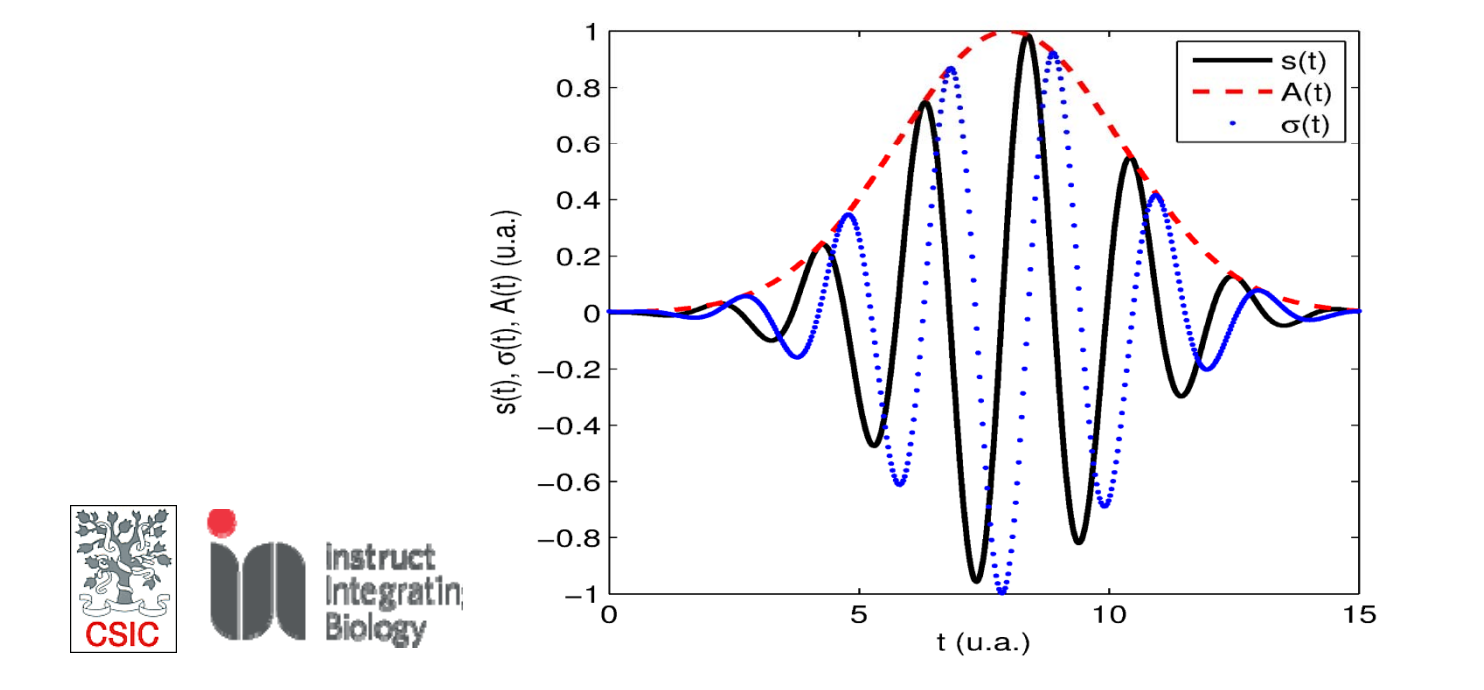

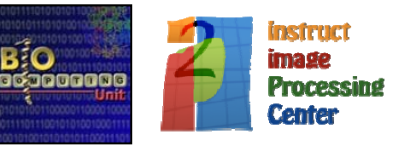

#### **MonoRes**

Aquaerovirus at 3.2 A (FSC at 0.143) Size 760x760x760 MonoRes took ~4h

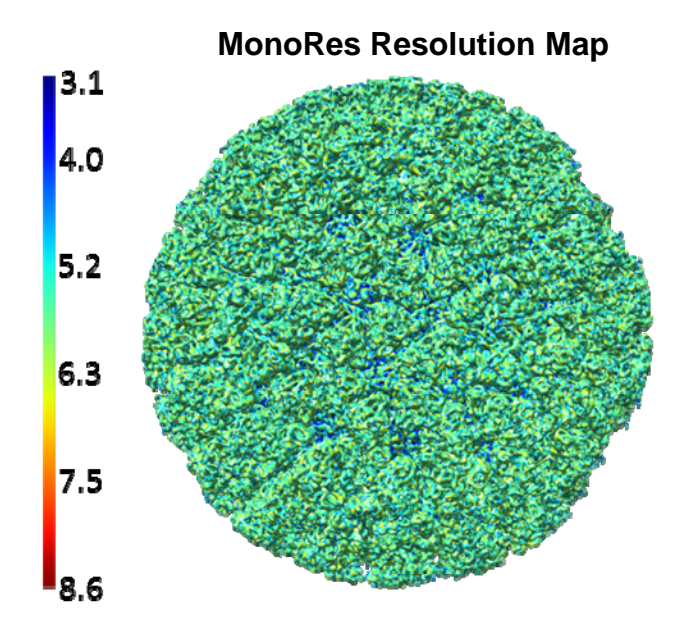

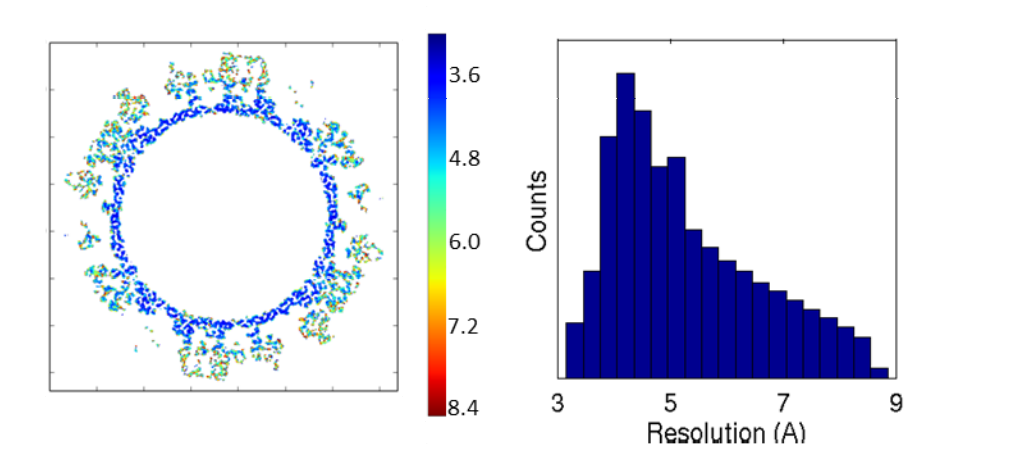

![](_page_42_Picture_4.jpeg)

![](_page_42_Picture_5.jpeg)

MonoRes is fully integrated in Scipion v1.1. Its interface is very simple

![](_page_43_Picture_2.jpeg)

![](_page_43_Picture_3.jpeg)

![](_page_43_Picture_4.jpeg)

![](_page_43_Picture_5.jpeg)

#### MonoRes is also highly connected with chimera, generating <sup>a</sup> colored resolution map

Ribosome at 5.5 A (FSC at 0.143)

![](_page_44_Figure_3.jpeg)

![](_page_44_Picture_4.jpeg)

![](_page_44_Picture_5.jpeg)

![](_page_44_Picture_6.jpeg)

#### **Interconnecting Structural Biology resources: West-Life**

![](_page_45_Figure_1.jpeg)

#### An what about biological significance?: 3DBIONOTES, Enriching macromolecular data

![](_page_46_Picture_36.jpeg)

![](_page_46_Picture_2.jpeg)

![](_page_46_Picture_3.jpeg)

![](_page_46_Picture_4.jpeg)

![](_page_46_Picture_5.jpeg)

#### An what about biological significance?: 3DBIONOTES, Enriching macromolecular data

![](_page_47_Figure_1.jpeg)

![](_page_47_Picture_2.jpeg)

![](_page_47_Picture_3.jpeg)

![](_page_47_Picture_4.jpeg)

#### 3DBIONOTES: Enriching macromolecular data

- Single interface to display EMDB, PDB and UniProt entries
- Annotating structural models
- Protein annotations displayed at sequence and structural level
- Interactive annotation viewer
- Enriching data with other protein resources
- http://3dbionotes.cnb.csic.es

![](_page_48_Picture_7.jpeg)

![](_page_48_Picture_8.jpeg)

![](_page_48_Picture_9.jpeg)

#### 3DBIONOTES GUI

 $400$ 

 $450$ 

450

496

m.

instruct

**Processing Center** 

*image* 

![](_page_49_Figure_1.jpeg)

#### Biomedical data

![](_page_50_Figure_1.jpeg)

#### Biochemical data

![](_page_51_Figure_1.jpeg)

![](_page_52_Picture_1.jpeg)

**Property of the Structure of the Structure of the Structure of the Structure of the Structure of the Structure of the Structure of the Structure of the Structure of the Structure of the Structure of the Structure of the S** 

![](_page_52_Figure_3.jpeg)

![](_page_52_Picture_4.jpeg)

![](_page_52_Picture_5.jpeg)

… and what about biological significance?

Slocomputing Unit - CNB - CSIC

- **Hybrid Models**:
	- 3DIANA:

![](_page_53_Picture_3.jpeg)

Fitting of atomic resolution data medium resolution EM maps

![](_page_53_Picture_5.jpeg)

• A given hybrid model is assigned <sup>a</sup> reliability score by 3DIANA evaluating its likelihood in terms of the Domain‐Domain‐Interactions implied in the proposed hybrid model

![](_page_53_Picture_7.jpeg)

**Segura et al, BioPhysicis J., 2016**

![](_page_53_Picture_9.jpeg)

### ... and what about biological significance?

 $\overline{P}$  and  $\overline{P}$  instruct  $\overline{C}$   $\overline{N}$   $\overline{B}$ **R** SCIPION Scipion Web Tools - West-Life Domain-Domain Interaction Analysis Cryo-EM structure of the yeast spliceosome at 3.6 angstrom resolution **Domain** Chain Start End Domain **End Class Mode** PROCN **GTP EFTL** PROCN  $\mathbf x$ 767 **WD40 PROCN** 360 767 **WD40** - 54 360 **WD40**  $\boldsymbol{\times}$ 767 178 **PROCN WD40** HCP  $\bm{\times}$ 360 767 183 220 PROCN **WD40**  $\mathbf x$ PROCN  $\boldsymbol{\mathsf{x}}$ 360 **WD40** PRO8NT  $\boldsymbol{\mathsf{x}}$ **PROCN**  $\mathbf x$ 767 RRM 4 **x** 952 RRM<sub>4</sub>  $\mathbf x$ 952  $1044$  Myb DNA-bind 6 RRM 4 952 U5 2-snRNA hdg A 1177 1310 CwfJ C 2  $\mathbf x$ 1409 1562 CwfJ C 2  $1<sub>QQ</sub>$ 

![](_page_54_Picture_2.jpeg)

![](_page_54_Picture_3.jpeg)

![](_page_54_Picture_4.jpeg)

# **And the people behind…….**

- $\bullet$ ● Carlos Oscar Sanchez-Sorzano and Roberto Marabini
- $\bullet$ Javier Vargas
- •Joan Segura
- $\bullet$ **• Jose Luis Vilas and Ruben Sanchez** 
	- $\bullet$ Pablo Conesa, Jose Miguel de la Rosa and Scipion team
	- • And all the talented predocs, postdocs and engineers along the years!

![](_page_55_Picture_7.jpeg)

![](_page_55_Picture_9.jpeg)

![](_page_55_Picture_10.jpeg)

**And the people to come…**

# **Always** looking for talented engineers, predocs and postdoc fellows!

![](_page_56_Picture_2.jpeg)

![](_page_56_Picture_3.jpeg)

![](_page_56_Picture_4.jpeg)

![](_page_57_Picture_0.jpeg)

![](_page_57_Picture_1.jpeg)

# Instruct Biennial Structural Biology Meeting

### WEST-LIFE Instruct Meeting

![](_page_57_Picture_4.jpeg)

#### Let meet at Brno!

![](_page_58_Picture_1.jpeg)

#### **Instruct Biennial Meeting** 24th - 26th May, 2017 Brno, Czech

#### **Showcasing Integrative Structural Biology**

The third Instruct Biennial Structural Biology Meeting will be held at the International Best Western Hotel, Brno, Czech Republic. The meeting will showcase integrative structural biology and its impact on biological research. The program will include sessions that represent recent advances in structural biology towards cellular biology, emerging methods and technologies and results of biomedical importance.

Young scientists who want to know what structural biology can offer for their research and what are the future trends, are especially encouraged to attend.

#### Register today at www.structuralbiology.eu/ibsbm2017

![](_page_58_Picture_7.jpeg)

MiTeGen

**ARINAX** 

#IBSBM2017

![](_page_58_Picture_8.jpeg)

![](_page_58_Picture_9.jpeg)

(St. Andrews

University)

Kristina

Djinovic-Carugo

(University of

Vienna)

![](_page_58_Picture_10.jpeg)

Andrea

Mussachio

(Max Planck

Institute)

![](_page_58_Picture_11.jpeg)

![](_page_58_Picture_12.jpeg)

Brummelkamp

(Netherlands

Cancer Institute)

(University of

Minnesota)

![](_page_58_Picture_13.jpeg)

(Max Planck

Institute of Bio-

chemistry)

![](_page_58_Picture_14.jpeg)

Petr Leiman (The University of Texas Medical Branch)

![](_page_58_Picture_16.jpeg)

![](_page_58_Picture_17.jpeg)

![](_page_58_Picture_18.jpeg)

![](_page_58_Picture_19.jpeg)